# **HANDBUCH Lehrereinstellung an Grundschulen und Förderschulen**

# **Gemeinsame Information der Lehrereinstellungsbüros der Bezirksregierungen Arnsberg, Detmold, Düsseldorf, Köln und Münster**

Version 1.8 (Stand 24.04.2015)

#### [www.ines.nrw.de](http://www.ines.nrw.de/) **IN**ternetbasierte **E**rfassung von **S**tellenausschreibungen

#### Änderungen zur Version 1.3:

1.) Neufassung des Vorwortes.

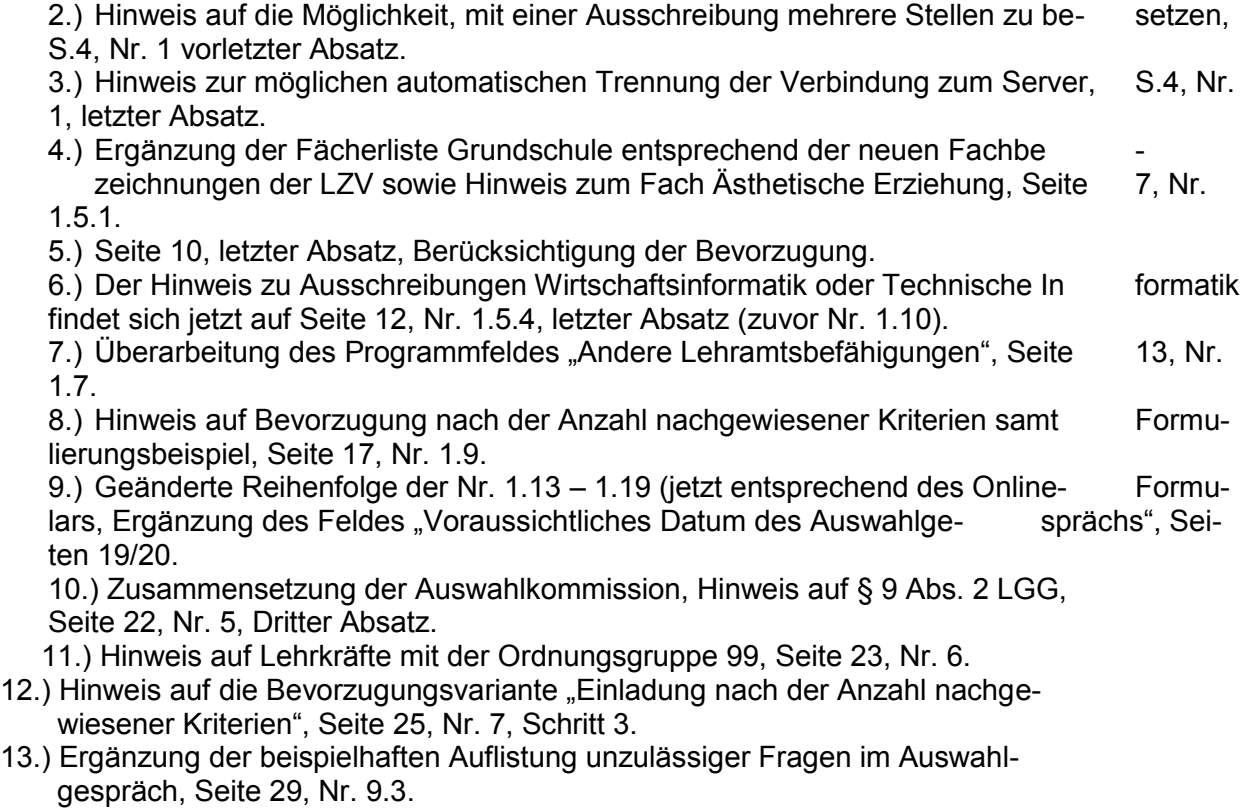

14.) Schriftliche Begründung der Auswahlentscheidung und Formulierung der

 "Nichteignung" als Ergebnis eines Auswahlgesprächs, Seite 29, Nr. 9.4., 3. Ab satz bzw. vorletzter Satz.

#### Änderungen zur Version 1.4:

- 1.) Ergänzung des Vorwortes
- 2.) Aktualisierung/Anpassung des Inhaltsverzeichnisses
- 3.) "Englisch an Grundschulen und Förderschulen" unter Nr. 1.5.2 gestrichen
- 4.) Programmfeld "Laufbahnwechsel": Ausschreibung von Laufbahnwechsel stellen an Grundschulen und Förderschulen -VOBASOF-, neue Nr. 1.6.2
- 5.) Aktualisierung des Textes im Programmfeld "Andere Lehramtsbefähigungen", Nr. 1.7

 6.) Hinweise zur Nachmeldung von Bewerbern im Einzelfall bei fehlender oder verfristet eingegangener Bewerbung (Versand der Ordnungsgruppenliste), Nr.6

- 7.) Hinweis zur Vorauswahl bei Laufbahnwechselstellen an Grundschulen und Förderschulen -VOBASOF-, Nr. 7
- 8.) Liste der Ansprechpartner/innen bei den Bezirksregierungen, Nr.12

#### Änderungen zur Version 1.5:

- 1.) Einzelauflistung der Anlagen: Inhaltsverzeichnis und Dokumente
- 2.) Änderung der Bezeichnung "Gemeinsamer Unterricht (GU)" in "Gemeinsames Lernen (GL)"
- 3.) Aktualisierung des Auswahlboxtextes in Nr.1.7 zu Programmfeld "Andere Lehr amtsbefähigungen"
- 4.) Aufnahme eines Hinweises auf frühzeitige Information der Schwerbehindertenver tretung in Nr. 4 "Bewerbungsende"
- 5.) neu: Benachrichtigung betroffener Bewerber bei Verfahrensabbruch, Ergänzung in Nr. 11 " Versand des Absageschreibens"
- 6.) Aktualisierung der Ansprechpartner/innen-Liste, Nr. 12
- 7.) Anlage 1: Vordruck für die Schwerbehindertenvertretung, Hinweis auf den zuständigen Empfänger
- 8.) Anlagen 2 und 4, Vorauswahl- und Auswahlprotokoll, Erläuterung (Fußnote) zur zuständigen Personalvertretung

#### Änderungen zur Version 1.6:

- 1) Ergänzender Hinweis zum Programmfeld "Wertigkeit der Stelle", S. 6, Nr. 1.4
- 2) Ergänzender Hinweis bzgl. Ausschreibungen für die Grundschule, S. 9, Nr. 1.5.1
- 3) Aktualisierung bzgl. Idschaza und Islamische Religionslehre, S10, Nr. 1.5.1
- 4) Zusatz zum Anforderungsprofil an Bekenntnisschulen, S. 15 Nr. 1.8
- 5) Ergänzender Hinweis auf das Programmfeld "Schulbeschreibung", S.17, Nr.1.11
- 6) Änderung des Veröffentlichungsende, S. 18, Nr. 1.15
- 7) Hinweis zur Kontaktaufnahme mit dem Lehrereinstellungsbüro, S. 22, Nr. 6
- 8) Hinweis zur Einladung aller Schwerbehinderten, S. 26, Nr. 7. Schritt 4
- 9) Redaktionelle Änderungen zur Einladung der Lehrkräfte S. 26, Nr. 8
- 10) Aktualisierung der Ansprechpartner S. 31, Nr. 12

#### Änderungen zur Version 1.7

 Ergänzender Hinweis zu den Wahlen der Mitglieder der Auswahlkommission, S.20 Nr.5 und entsprechende Überarbeitung der Vordrucke zur schulinternen Vorauswahl und über die Auswahlgespräche, S. 33-34 und S. 36 - 39

# **Inhaltsverzeichnis**

**Vorwort** 

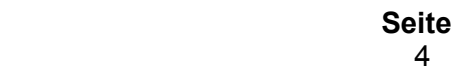

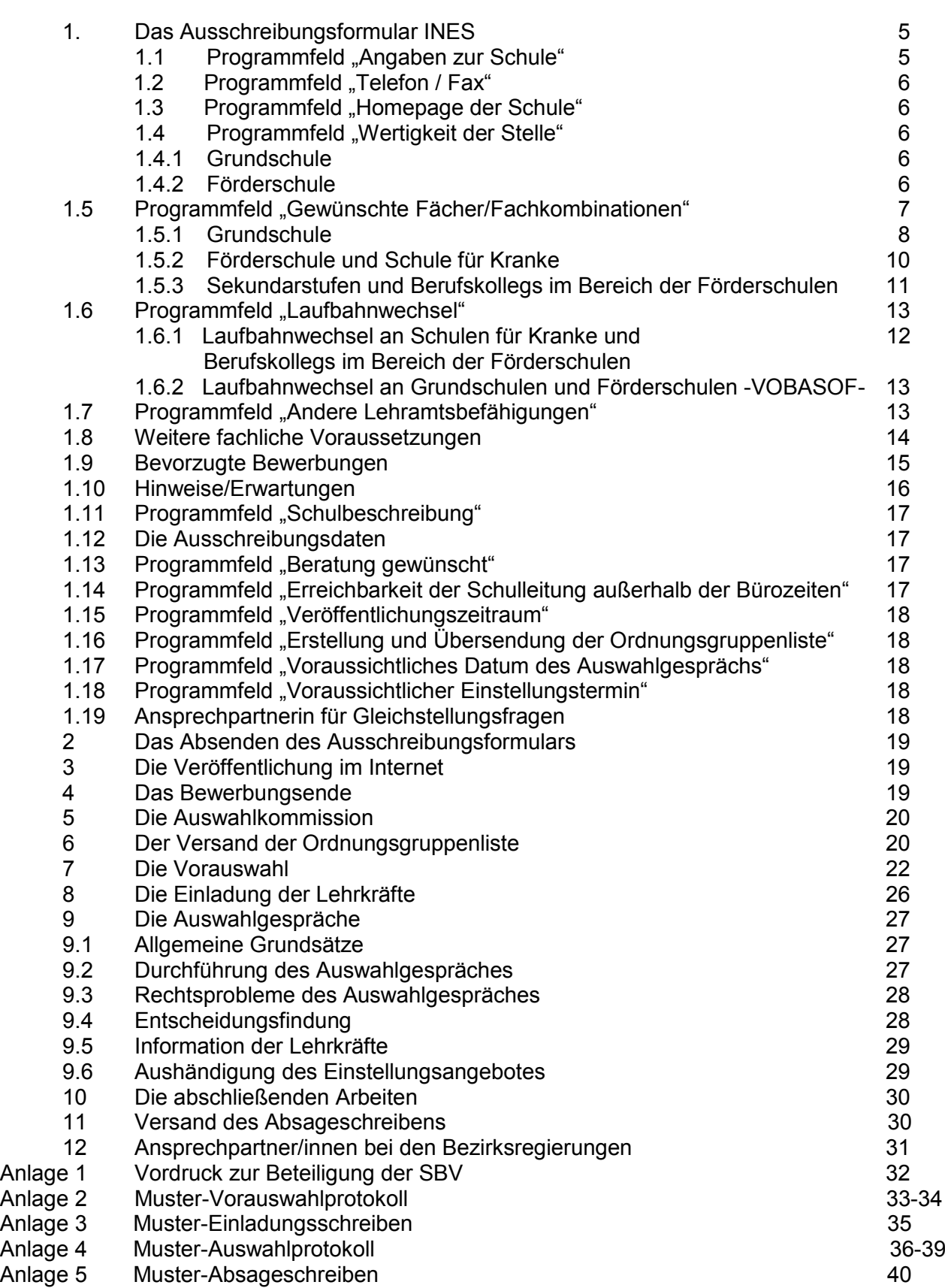

# **Vorwort**

Sehr geehrte Schulleiterin, sehr geehrter Schulleiter,

mit dem vorliegenden Handbuch geben Ihnen die Lehrereinstellungs- und Versetzungsbüros der Bezirksregierungen Arnsberg, Detmold, Düsseldorf, Köln und Münster eine ausführliche Empfehlung und Hilfestellung für die Erstellung Ihrer Ausschreibungstexte sowie die rechtmäßige Durchführung des Auswahlverfahrens an die Hand. Das Handbuch stellt keine eigenständige Regelung zu den bestehenden Erlassen dar. Bitte stellen Sie dieses Handbuch allen Mitgliedern der Auswahlkommission zur Verfügung.

In Zweifelsfragen rufen Sie bitte die Mitarbeiterinnen und Mitarbeiter der Einstellungsbüros vor einer Entscheidung an. Wir werden Ihnen im Rahmen unserer Möglichkeiten in allen Stadien des Ausschreibungsverfahrens unsere Hilfe und Unterstützung zukommen lassen.

**Lesen Sie sich dieses Handbuch bitte sorgfältig durch, insbesondere wenn Sie zum ersten Mal eine Stellenausschreibung formulieren (es muss auch nicht alles gelesen werden, sondern nur die für Ihre Schulform relevanten Passagen). Bitte beachten Sie, dass das Handbuch in unregelmäßigen Abständen aktualisiert und an die aktuelle Rechtslage angepasst wird. Sollten Sie das Handbuch ausdrucken oder abspeichern und bei späteren Auswahlverfahren erneut verwenden wollen, vergewissern Sie sich zuvor auf der INES-Seite, ob es sich noch um die aktuell gültige Textfassung handelt.**

Bei Zuweisung einer Stelle durch die jeweilige Bezirksregierung/das jeweilige Schulamt orientieren Sie sich bitte an der Terminempfehlung der Lehrereinstellungsbüros, welche Sie rechtzeitig im Bildungsportal finden.

Soweit an einzelnen Stellen **dieses Handbuches** nur die männliche Form gewählt sein sollte, ist im Sinne einer gleichstellungsgerechten Sprache auch in diesen Fällen die weibliche Form umfasst.

Versäumen Sie bitte nicht vor der Abfassung des Ausschreibungstextes die Schulkonferenz oder gebildete Teilkonferenz ordnungsgemäß zu beteiligen (Nr. 2.1 Grundlagenerlass)

Wir hoffen auf eine weiterhin gute und erfolgreiche Zusammenarbeit**.**

Ihre Lehrereinstellungs- und Lehrerversetzungsbüros

# **1. Das Ausschreibungsformular**

Die einzelnen Bestandteile des Antragsformulars INES werden im Nachfolgenden dargestellt und mit Erläuterungen und Beispielen erklärt.

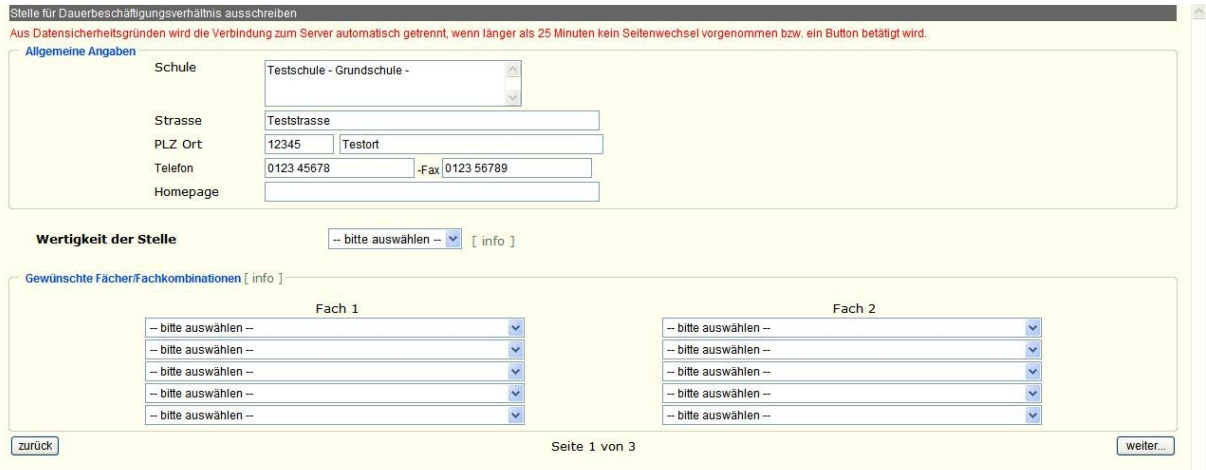

Zwischen den jeweiligen Eingabefenstern können Sie entweder mit der Maus oder mit der Tab-Taste wechseln. Über das Feld "info" erhalten Sie kurze Informationen zu den einzelnen Eingabefeldern.

**Dieses Eingabeformular ist für die Ausschreibung einer Stelle ausgelegt.** Sofern Sie mehrere Stellen ausschreiben können, müssen Sie für jede Stelle ein gesondertes Formular ausfüllen. Für den Fall, dass Sie mehrere Einstellungen mittels eines Ausschreibungstextes beabsichtigen, tragen Sie die entsprechende Anzahl in der Rubrik "Diese Stellenausschreibung umfasst \_\_ Stellen" auf Seite 2 des Formulars ein.

#### Hinweis:

Aus Datensicherheitsgründen wird die Verbindung zum Server automatisch getrennt, wenn länger als 25 Minuten kein Seitenwechsel vorgenommen bzw. ein Button betätigt wird.

Formulieren Sie daher längere Texte in einem einfachen Editor (nicht WORD) vor. Verzichten Sie auf Formatierungen etc., da diese im Internet nicht umgesetzt werden. Bringen Sie die fertigen Texte mit Markieren, Kopieren und Einfügen in die entsprechenden Programmfelder.

## 1.1 Programmfeld "Angaben zur Schule"

Die Daten der Erreichbarkeit der Schule können Sie unter "Schulverwaltungsanwendungen" im Bildungsportal (www.bildungsportal.nrw.de) unter Schuldaten ändern selbst ändern.

Der Schulname und die Schulnummer kann von Ihnen nicht verändert werden. Sollte eine Änderung erforderlich sein, so wenden Sie sich bitte an den Landesbetrieb für Information und Technik Nordrhein-Westfalen -IT.NRW- (Herr Wolfgang Imig, Tel.0211/9449-4363 oder Frau Christiane Farin-Detjen, Tel. -4377).

## 1.2 **Programmfeld "Telefon/Fax"**

Im Programmfeld "Telefon/Fax**"** können Sie die Nummern angeben, unter denen die Bewerberinnen und Bewerber Kontakt mit der Schule aufnehmen können.

## 1.3 **Programmfeld "Homepage der Schule"**

In diesem Programmfeld können Sie auf die Homepage der Schule verweisen.

## 1.4 **Programmfeld "Wertigkeit der Stelle"**

Im Programmfeld "Wertigkeit der Stelle" gibt Ihnen die Listbox die möglichen Wertigkeiten der Stellen in Ihrer Schule an. Für die Stellen des **Gemeinsamen Lernens** ist über die Listbox die Wertigkeit "Sonderpädagogik" auszuwählen.

**Sonderstellen für Ihre Schulform (z.B. Fachlehrer/innen an Förderschulen, sozialpädagogische Fachkräfte usw.)** werden an einer anderen Stelle über das INES-System ausgeschrieben. Nutzen Sie dafür bitte im Auswahlmenü den Punkt

"Stellenausschreibung für **andere Professionen** (Sportwissenschaftler, Sozialpädagogen, Fachlehrer an Förderschulen)"

**Für die einzelnen Schulformen werden über die Listbox die folgenden Wertigkeiten angeboten:**

#### **1.4.1 Grundschule**

**Primarstufe** Sonderpädagogik

Die Wertigkeit Primarstufe ist der Regelfall, die Wertigkeit Sonderpädagogik ist nur dann auszuwählen, wenn die Stelle für das Gemeinsame Lernen ausgeschrieben ist.

## **1.4.2 Förderschule**

Sonderpädagogik **Primarstufe** Sekundarstufe I Sekundarstufe II

Die Wertigkeit Sonderpädagogik ist der Regelfall, die anderen Wertigkeiten sind nur in Sonderfällen anzugeben (z.B. bei Schulen für Kranke oder Berufskollegs im Bereich der Förderschulen).

## **Hinweis für die Ausschreibung von SI oder SII-Stellen an Schulen für Kranke:**

Die Auswahl der Wertigkeit ist durch die freie und besetzbare Stelle an der Schule vorgegeben. Es ist nicht möglich zu fordern, dass die Bewerberinnen und Bewerber über die Lehrbefähigung für die Sekundarstufe I und II verfügen müssen (sog. kombiniertes Lehramt).

Die mit der Wertigkeit verbundenen Lehrbefähigungen werden automatisch generiert und in der Ausschreibung wiedergegeben

## **1.5 Programmfeld "Gewünschte Fächer/Fachkombinationen"**

In diesem Programmfeld können Sie festlegen, mit welchen Fächern/Fachrichtungen die Stelle ausgeschrieben werden soll. Die Fächer/Fachrichtungen werden über die Listboxen zur Verfügung gestellt.

Die Fächer/Fachrichtungen können Sie über den Rollbalken

"herunterscrollen"; durch Anklicken wird das Fach übernommen.

Zum einen haben Sie die Möglichkeit, Fächer- bzw. Fachrichtungskombinationen festzulegen (horizontale Ausrichtung – systemtechnische "und-Verknüpfung"),

▼

**Beispiel:**

Gewünschte Fächer/Fachkombinationen: [info]

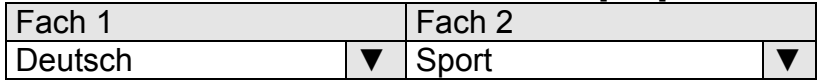

zum anderen besteht aber auch die Möglichkeit, nur ein oder mehrere Leitfach/-fächer bzw. eine oder mehrere Leitfachrichtung/-richtungen festzulegen (vertikale Ausrichtung – systemtechnische "Oder-Verknüpfung").

**Beispiel:**

Gewünschte Fächer/Fachkombinationen: [info]

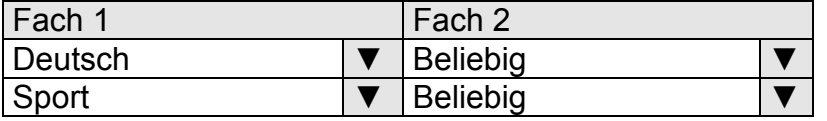

Bitte füllen Sie immer beide horizontalen Felder aus, bevor Sie eine weitere Kombination eingeben. Sie haben hier bis zu fünf Wahlmöglichkeiten (vertikal).

#### **Die Reihenfolge Ihrer Eingabe beinhaltet keine Priorisierung.**

Soweit im Anforderungsprofil über die Programmfelder "Fachliche Voraussetzungen" oder "Bevorzugte Bewerbungen" keine weiteren Einschränkungen oder Priorisierungen erfolgen, sind die Bewerberinnen und Bewerber mit den ausgeschriebenen Kombinationen gleich zu behandeln.

**Im ersten Feld muss zwingend ein Fach oder eine Fachrichtung eingegeben werden.** 

**Die ausgeschriebenen Fächer/Fachrichtungen sind bindend.** Lehrkräfte, die diese Vorgaben nicht erfüllen, können am Auswahlverfahren nicht teilnehmen.

## **1.5.1 Grundschule**

Bei der Grundschule werden bis zu zwei Fächer nebeneinander zur Verfügung gestellt. In der Grundschule können folgende Fächer ausgeschrieben werden: **Primarstufe**

#### AE \*<sup>3</sup> = Ästhetische Erziehung  $D \stackrel{*}{\sim} =$  Deutsch E = Englisch ER = Evang. Religionslehre GS \*<sup>1</sup><br>KR = Gestaltungslehre  $KR =$  Kath. Religionslehre<br>KU  $*^{1,3} =$  Kunst / Gestalten Kunst / Gestalten  $M \rightarrow 5 = Mathematik$ MG \*5 = Mathematische Grundbildung  $MU^*3 = Musik$  $NG *_{2}$  = Natur- und Gesellschaftswissenschaften  $SL^*$ 4 = Sprachliche Grundbildung<br>SP = Sport SP = Sport  $SU^{\star 2}$ Sachunterricht (Gesellschaftslehre)  $SN^{\star 2}$  = Sachunterricht (Naturwissenschaft/Technik)  $TX \star^1$  = Textilgestaltung

#### Hinweis:

oder

Schreiben Sie das Fach Ästhetische Erziehung aus, werden auch die Fächer Kunst und Musik generiert. Schreiben Sie Kunst oder Musik aus, erfolgt aber keine automatische Generierung des Faches Ästhetische Erziehung.

#### **Das Programm generiert die affinen Fächer selbstständig.**

Für das **"Gemeinsame Lernen"** können folgende Förderschwerpunkte ausgewählt werden:

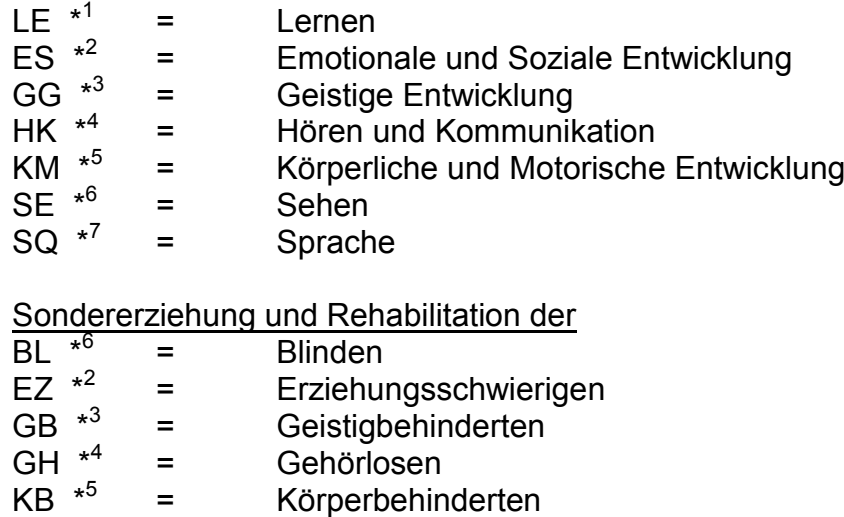

- Körperbehinderten
- $LB *1 =$
- = Lernbehinderten<br>= Sprachbehindert SB  $*^7$ Sprachbehinderten
- $SG * A$ = Schwerhörigen
- $SH *^{6}$ = Sehbehinderten

#### **\* Das Programm generiert die affine(n) Fachrichtung(en) selbstständig.**

## **Beispiel 1:**

Gewünschte Fächer/Fachkombinationen: [info]

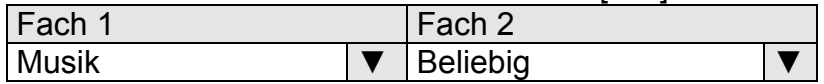

Bedeutung: Gesucht wird eine Lehrkraft mit dem Fach "Musik". Das "Beifach" ist beliebig. Bewerberinnen und Bewerber, die nicht über die Lehrbefähigung für das Fach "Musik" verfügen, können bei dieser Ausschreibung nicht berücksichtigt werden.

Anmerkung: Soweit im Anforderungsprofil über das Programmfeld "Fachliche Voraussetzungen" keine weiteren Einschränkungen erfolgen, sind alle Lehrkräfte mit dem Fach "Musik" zulässig.

#### **Beispiel 2:**

Gewünschte Fächer/Fachkombinationen: [info]

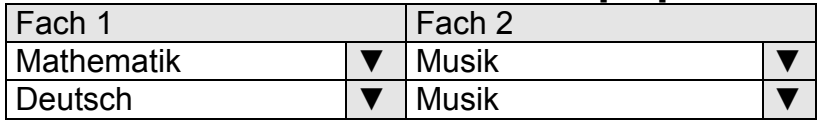

Bedeutung: Gesucht wird eine Lehrkraft mit den Fächern Mathematik und Musik oder mit den Fächern Deutsch und Musik. Bewerberinnen und Bewerber, die nicht über die Lehrbefähigung für eine der beiden Kombinationen verfügen, können bei dieser Ausschreibung nicht berück sichtigt werden.

#### **Beispiel 3:**

Gewünschte Fächer/Fachkombinationen: [info]

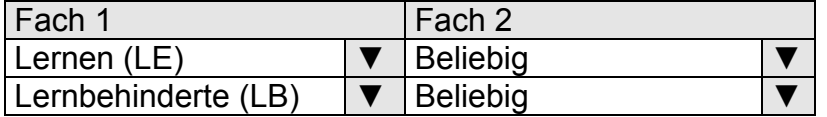

Bedeutung: Gesucht wird eine Lehrkraft für das "gemeinsame Lernen" mit dem Förderschwerpunkt Lernen. Die Angabe LB/beliebig wird automatisch vom Programm ergänzt, wenn der Ausschreibungsvorschlag zum Schluss abgesendet wird.

#### **Achtung bei Ausschreibungen für die Grundschule!!**

Ausschreibungen für Fächerkombinationen müssen immer das Fach Deutsch oder das Fach Mathematik einschließen!

**Hinweis:** Es ist möglich, eine Stelle mit der Fächerkombination "Deutsch" und "Mathematik" auszuschreiben.

Die Ausschreibung einer Fächerkombination wie beispielsweise E/SP oder KR/KU ist nicht zulässig, weil eine solche Kombination nicht direkt im Rahmen der Lehrerausbildung studierbar ist und somit viele Lehrkräfte mit regulärer Fächerkombination ausgeschlossen würden.

Wenn dennoch besonderer Wert auf Lehrkräfte gelegt werden soll, die beispielsweise für Englisch und Sport qualifiziert sind, wird folgende Ausschreibungsweise empfohlen:

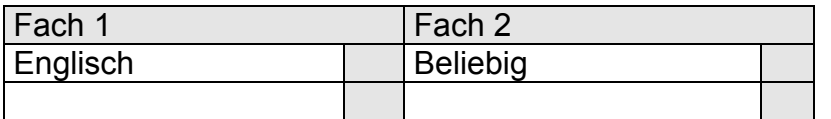

Unter Bevorzugungskriterien wäre einzutragen: "Lehrkräfte mit einer Qualifikation im Bereich Sport, z. B einem Übungsleiterschein Sport werden bevorzugt zu Vorstellungsgesprächen eingeladen."

Vorteil: Die bevorzugten Lehrkräfte erhalten auch vorrangig Zugang zum Vorstellungsgespräch; Lehrkräfte, die nicht über das Fach bzw. eine Qualifikation für Sport verfügen, werden nicht von vornherein ausgeschlossen und können, wenn sich kein genügend großes Bewerberfeld ergibt, ebenfalls zu Vorstellungsgesprächen eingeladen werden.

Wichtiger Hinweis:

Es ist nicht zulässig, zwei bestimmte Fächer auszuschreiben und zusätzlich unter den "fachlichen Voraussetzungen" oder unter "bevorzugte Bewerbungen" ein drittes Fach zu fordern.

Diese Regelung gilt auch für andere Qualifikationen, mit denen quasi ein drittes Fach gefordert wird, z.B. Missio (bei Ausschreibung für zwei andere Fächer als KR), Vocatio (bei Ausschreibungen für zwei andere Fächer als ER), Idschaza (bei Ausschreibungen für zwei andere Fächer als IR), Unterrichtserlaubnis für ein drittes Fach.

## **1.5.2 Förderschule und Schule für Kranke**

Die Ausbildung umfasst i.d.R. zwei sonderpädagogische Fachrichtungen/Förderschwerpunkte und ein Fach bzw. einen Lernbereich. Dementsprechend werden **drei** Felder nebeneinander zur Verfügung gestellt. Dies gilt nur für die Wertigkeit "Sonderpädagogik".

Eine inhaltliche und ausbildungsrechtliche Unterscheidung zwischen den beiden sonderpädagogischen Fachrichtungen/Förderschwerpunkten findet nicht statt.

Es handelt sich um die gleichen Sonderpädagogischen Förderschwerpunkte, die bereits unter 1.5.1 genannt sind.

#### **Beispiel 1:**

Gewünschte Fächer/Fachkombinationen: [info]

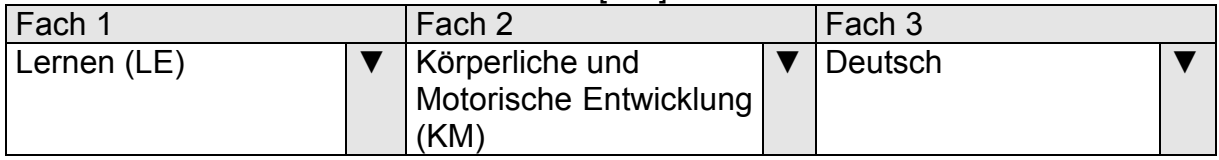

Bedeutung: Gesucht wird eine Lehrkraft für die Förderschule mit den Förderschwerpunkten "Lernen" und "Körperliche und Motorische Entwicklung". Zusätzlich wird das Fach Deutsch vorausgesetzt. Bewerberinnen und Bewerber mit abweichenden Kombinationen können nicht berücksichtigt werden.

#### **Beispiel 2:**

Gewünschte Fächer/Fachkombinationen: [info]

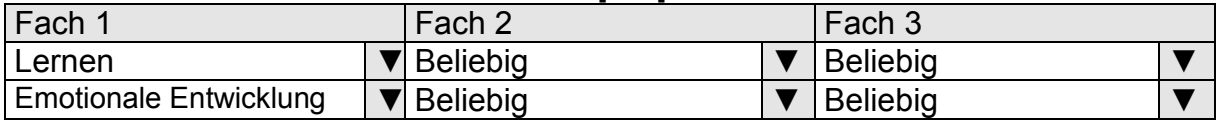

Bedeutung: Gesucht wird eine Lehrkraft für die Förderschule mit einer der sonderpädagogischen Fachrichtungen "Lernen" oder "Emotionale Entwicklung". Die zweite sonderpädagogische Fachrichtung ist dabei egal.

Anmerkung: Soweit im Anforderungsprofil über die Programmfelder "Fachliche Voraussetzungen" oder "Bevorzugte Bewerbungen" keine weiteren Einschränkungen oder Priorisierungen erfolgen, sind die Bewerber mit den ausgeschriebenen Kombinationen gleich zu behandeln.

## **Beispiel 3:**

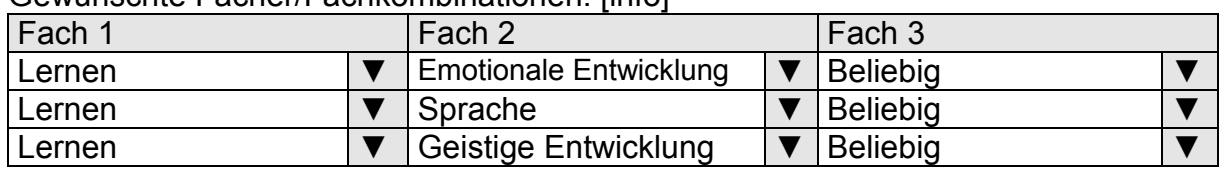

Gewünschte Fächer/Fachkombinationen: [info]

- Bedeutung: Gesucht wird eine Lehrkraft für die Förderschule mit der sonderpädagogischen Fachrichtung "Lernen". Als zweite sonderpädagogische Fachrichtung können "Emotionale Entwicklung", "Sprache" oder "Geistige Entwicklung" berücksichtigt werden.
- Anmerkung: Bei einer solchen Fachrichtungsanforderung sind die drei Bewerbergruppen grundsätzlich gleich zu behandeln, es sei denn, Sie nehmen im Programmfeld "Bevorzugte Bewerbungen" weitere Eintragungen, z.B. eine Bevorzugung für eine der genannten Fachrichtungskombinationen, vor.

Ob die alten Fachrichtungsbezeichnungen oder die neuen Bezeichnungen der Förderschwerpunkte angegeben werden, ist für die Ausschreibung unerheblich. INES ergänzt automatisch die fehlenden älteren oder neueren Bezeichnungen, so dass alle entsprechend ausgebildeten Förderpädagogen mit der Ausschreibung angesprochen werden.

#### **Beispiel 4:**

Gewünschte Fächer/Fachkombinationen: [info]

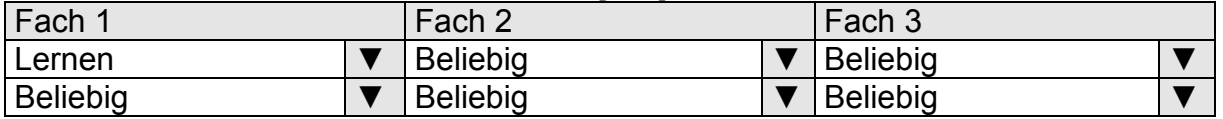

An einer Förderschule mit dem Förderschwerpunkt "Lernen" soll eine Stelle nachrangig auch für Lehrkräfte geöffnet werden, die eine abgeschlossene Lehramtsausbildung für das Lehramt an Förderschulen in einer anderen sonderpädagogischen Fachrichtung erworben haben.

Dringende Empfehlung für die Formulierung eines Bevorzugungskriteriums:

Nachrangig zu Bewerberinnen und Bewerbern mit der Kombination LE/\* werden Lehrkräfte mit dem Lehramt für die Förderschule mit anderen sonderpädagogischen Fachrichtungen, die bereits Erfahrungen in der Förderschule für Lernen erworben haben und diese schriftlich nachweisen, bevorzugt eingeladen.

Die Nachrangigkeit bezieht sich nur auf die Vorauswahl. Im Auswahlgespräch sind alle eingeladenen Lehrkräfte mit sonderpädagogischer Lehramtsbefähigung gleichberechtigt.

#### **1.5.3 Sekundarstufen und Berufskollegs im Bereich der Förderschulen**

Die nachfolgenden Beispiele gelten für die Schulen für Kranke und Berufskollegs und Sek. II-Schulen im Bereich der Förderschulen.

#### **Beispiel 1:**

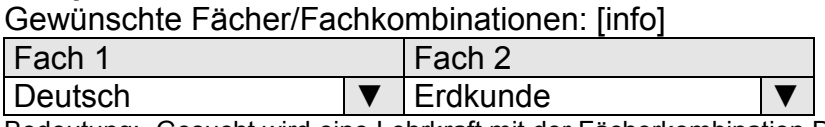

Bedeutung: Gesucht wird eine Lehrkraft mit der Fächerkombination Deutsch und Erdkunde.

## **Beispiel 2:**

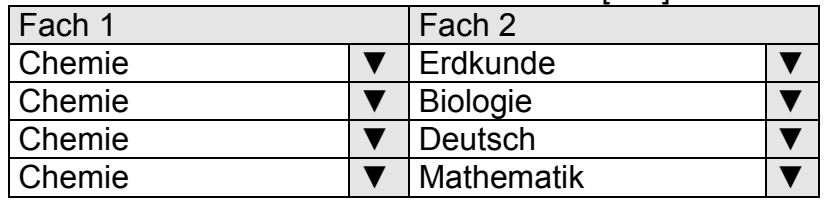

Gewünschte Fächer/Fachkombinationen: [info]

- Bedeutung: Gesucht wird eine Lehrkraft mit dem "Leitfach" Chemie. Als "Zweitfach" muss die Bewerberin/der Bewerber über eines der Fächer Erdkunde, Biologie, Deutsch oder Mathematik verfügen.
- Anmerkung: Soweit im Anforderungsprofil über die Programmfelder "Fachliche Voraussetzungen" oder "Bevorzugte Bewerbungen" keine weiteren Einschränkungen oder Priorisierungen erfolgen, sind die Bewerberinnen und Bewerber mit den ausgeschriebenen Kombinationen gleich zu behandeln. Soll jedoch eine Priorisierung der Fachkombinationen untereinander erfolgen, ist dies durch eine Eintragung im Textfeld "bevorzugte Bewerbungen" anzugeben.

#### **Beispiel 3:**

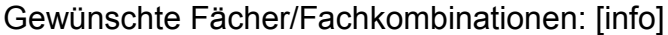

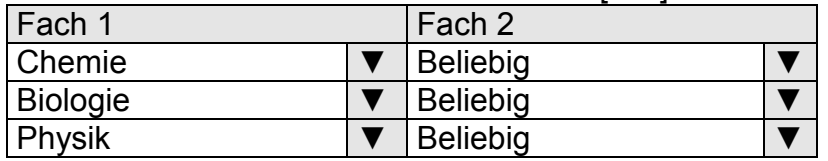

Bedeutung: Gesucht wird eine Lehrkraft mit einem der Fächer Chemie, Biologie oder Physik. Ein "Zweitfach" ist nicht vorgegeben.

Anmerkung: Eine solche Fächeranforderung entspricht mittlerweile dem Normalfall einer Ausschreibung. Soweit im Anforderungsprofil über die Programmfelder "Fachliche Voraussetzungen" oder "Bevorzugte Bewerbungen" keine weiteren Einschränkungen oder Priorisierungen erfolgen, sind Bewerber mit den drei genannten "Leitfächern" gleich zu behandeln.

Hinweis: Auf die ausgeschriebenen Fächer Wirtschaftsinformatik oder Technische Informatik können sich auch Bewerber zulässig bewerben, die innerhalb der Bewerbungsfrist eine am Zentrum für schulpraktische Lehrerausbildung erworbene Unterrichtserlaubnis in dem jeweiligen Fach schriftlich nachweisen.

#### 1.6 **Programmfeld "Laufbahnwechsel"**

Die Auswahlmöglichkeit zur Zulassung von Bewerbern für den Laufbahnwechsel steht Ihnen nur zu den im aktuellen Erlass zur Regelung des Laufbahnwechselverfahrens genannten Veröffentlichungszeiträumen zur Verfügung, da die Möglichkeit zur Nachbesetzung der freiwerdenden Stellen an den abgebenden Schulen zum Schuljahres- und Schulhalbjahresbeginn gewährleistet sein muss.

Die zu diesem Programmfeld gehörende Listbox räumt Ihnen dann die Wahlmöglichkeit ein, die Ausschreibung an neu einzustellende Bewerberinnen und Bewerber ( Veröffentlichung im Internetportal LEO) oder Bewerberinnen und Bewerber für den Laufbahnwechsel ( - Veröffentlichung im Internetportal OLIVER) zu richten.

#### **1.6.1 Laufbahnwechsel an Schulen für Kranke und Berufskollegs im Bereich der Förderschulen** (nur möglich bei Stellenwertigkeit "Sekundarstufe II")

Die Ausschreibung richtet sich an

- auf Dauer beschäftigte Lehrkräfte des Landes Nordrhein-Westfalen mit der Befähigung für das Lehramt für die Sekundarstufe II und das Lehramt für die Sekundarstufe I, die in einer Laufbahn des gehobenen Dienstes beschäftigt sind,
- auf Dauer beschäftigte Lehrkräfte des Landes Nordrhein-Westfalen mit der Befähigung für ein einstellungsrelevantes Lehramt für die Sekundarstufe II, die in einer Schulform beschäftigt sind, die nicht ihrer Laufbahnbefähigung entspricht.

## **1.6.2 Laufbahnwechsel an Grundschulen und Förderschulen - VOBASOF -** (nur möglich bei Stellenwertigkeit "Sonderpädagogik")

Die Ausschreibung ist möglich an

- Förderschulen mit dem sonderpädagogischen Förderschwerpunkt Lernen oder Emotionale und soziale Entwicklung,
- Grundschulen mit einer Stelle für das Gemeinsame Lernen und ausschließ für die sonderpädagogischen Förderschwerpunkte Lernen oder Emotionale und soziale Entwicklung.

Sie richtet sich an Lehrkräfte in einem Dauerbeschäftigungsverhältnis im öffentlichen Schuldienst des Landes NRW, die über eine Lehramtsbefähigung für allgemeine Schulen verfügen und nicht bereits auf einer Stelle für die sonderpädagogische Förderung eingestellt wurden. Für Stellen an Grundschulen müssen die Lehrkräfte über ein Lehramt verfügen, das sie berechtigt an der Einsatzschule zu unterrichten.

Weitere Voraussetzung ist die Verpflichtung der Lehrkraft, sich möglichst zeitnah um den Zugang zur berufsbegleitenden Ausbildung zum Erwerb des Lehramtes für sonderpädagogische Förderung (BASOF) zu bewerben

## **1.7 Programmfeld "Andere Lehramtsbefähigungen"**

Ausschreibungen von Schulen mit einem Förderschwerpunkt "Emotionale Entwicklung" und / oder "Lernen" können gemäß Ziffer 2.2.2 des aktuellen Einstellungserlasses nachrangig auch für Lehrkräfte mit einem anderen Lehramt geöffnet werden. Gleiches gilt für Ausschreibungen für das Gemeinsame Lernen an Grundschulen und PRIMUS-Schulen für eine der beiden Fachrichtungen.

Auf Seite 3 des INES-Formulars erhalten Sie folgende Auswahlbox:

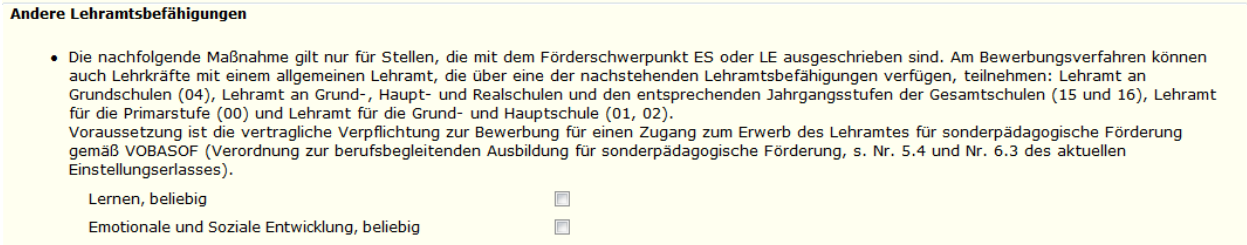

Schreiben Sie eine Stelle für den Förderschwerpunkt "Lernen" und/oder "Emotionale und soziale Entwicklung" aus und wollen Sie diese Ausschreibung nachrangig auch für andere Lehramtsinhaber öffnen, so klicken Sie jeweils das entsprechende Textfeld an.

Trotz einer evtl. Öffnung einer Stellenausschreibung auch für Lehrkräfte mit anderer Lehramtsbefähigung verbleibt es bei dem Grundsatz, dass die Einstellung einer solchen Lehrkraft erst dann in Frage kommt, wenn die Besetzung einer Stelle mit einem Regelbewerber in der ausgeschriebenen Fachrichtung nicht möglich ist.

## **1.8 Programmfeld "Weitere fachliche Voraussetzungen"**

In dem Feld **"Weitere fachliche Voraussetzungen"** ist eine freie Texteingabe von maximal 600 Zeichen möglich.

#### **In diesem Programmfeld können Sie Anforderungen festlegen, die die Bewerberinnen und Bewerber zusätzlich zu den ausgeschriebenen Fächern erfüllen müssen (sog. "harte" Auswahlkriterien).**

Diese weiteren Anforderungen müssen von der Lehrkraft nachweisbar und von der Auswahlkommission überprüfbar sein. Daher sollten Sie folgende Grundsätze beachten:

- Die Kriterien, sind von der Lehrkraft innerhalb der Bewerbungsfrist schriftlich zu belegen (bei der späteren Überprüfung beziehen sich diese Kriterien daher grundsätzlich nicht auf eine Eigendarstellung der Bewerberinnen und Bewerber – "ich habe Erfahrungen mit ...").
- Die Kriterien sind so zu formulieren, dass es sich bei den geforderten Nachweisen/Belegen um schriftliche Bestätigungen "Dritter" (z.B. Dienstzeugnisse, Urkunden, Zeugnisse, Bescheinigungen, Beurteilungen, Schreiben von Schulen, Vertretungsverträge) handeln muss.

Sofern Sie mehrere Kriterien mit "und"/"sowie" verknüpfen, müssen die Lehrkräfte die Erfüllung sämtlicher Kriterien nachweisen, um eingeladen werden zu können. Verknüpfen Sie die Kriterien hingegen mit "oder", so genügt der Nachweis der Erfüllung mindestens eines der Kriterien.

Die in der Ausschreibung festgelegten zusätzlichen Anforderungen sind bei der Vorauswahl für die ausgeschriebene Stelle im jeweiligen Ausschreibungsverfahren ein bindendes Auswahlkriterium. Lehrkräfte, die diese Anforderungen nicht erfüllen bzw. nicht nachweisen, dürfen nicht berücksichtigt werden.

Sie können auch den Bewerberkreis ab einer definierten Ordnungsgruppe ausschließen (dann ist allerdings eine Öffnung für andere Lehramtsbefähigungen **nicht** möglich). Sie können weitere fachliche Voraussetzungen für bestimmte Bewerberkreise begrenzen (z.B. für Lehrkräfte mit anderer Lehramtsbefähigung).

#### **Formulierungsbeispiele:**

- Bewerberinnen und Bewerber müssen die Zusatzqualifikation "Deutsch als Fremdsprache" nachweisen.
- Erfahrungen in der Unterrichtung von Kindern und Jugendlichen, deren Muttersprache nicht Deutsch ist, sind nachzuweisen.
- **-** Bei der ausgeschriebenen Stelle der Sekundarstufe II für Mathematik/beliebig können Bewerbungen mit dem Zweitfach Deutsch oder Sport nicht berücksichtigt werden.
- Es werden nur Lehrkräfte bis einschließlich Ordnungsgruppe 20 berücksichtigt. (Dieses ist nur möglich, wenn die Stelle nicht für andere Lehramtsbefähigungen geöffnet ist.)

## **Hinweis:**

Es ist nicht zulässig, zwei Fächer (alternativ Förderschule: zwei Fachrichtungen und ein Unterrichtsfach) auszuschreiben und zusätzlich unter den "fachlichen Voraussetzungen" eine Qualifikation zu fordern, mit der quasi ein drittes (alt. FÖ: viertes) Fach gefordert wird (z.B. Missio oder Vocatio bei Ausschreibung für zwei andere Fächer als KR oder ER oder Unterrichtserlaubnis für ein anderes drittes Fach).

## **Zusätzlicher Hinweis für Bekenntnisschulen** (Grundschulen)**:**

Bewerbungen von konfessionsfremden bzw. konfessionslosen Bewerberinnen und Bewerbern sind von vornherein auszuschließen, wenn der Minderheitenschutz an Ihrer Schule gewährleistet ist (§ 26 Abs. 6 Schulgesetz). In der Ausschreibung ist unter der Rubrik "fachliche Voraussetzungen" darauf hinzuweisen: "Bewerben können sich nur Lehrkräfte gleichen Bekenntnisses". Konnte eine Stelle jedoch nicht mit einer entsprechenden Lehrkraft besetzt werden, ist es möglich, bei einer erneuten Ausschreibung die fachlichen Voraussetzungen um den Zusatz zu ergänzen: "oder Lehrkräfte, die bereit sind, Schülerinnen und Schüler im ……….Glauben zu unterrichten und zu erziehen." Ist dieser Minderheitenschutz nicht gewährleistet, ist eine entsprechende Ausschreibung für das Fach der konfessionellen Minderheit vorzunehmen (§ 26 Abs. 7 Schulgesetz).

## **1.9 Programmfeld "Bevorzugte Bewerbungen"**

Auch in diesem Programmfeld sind max. 600 Zeichen zur freien Texteingabe möglich.

#### **In diesem Programmfeld haben Sie die Gelegenheit, Bevorzugungskriterien zu formulieren, die Lehrkräfte möglichst erfüllen sollen.**

Der Unterschied zum vorherigen Programmfeld besteht darin, dass es sich nicht um Ausschlusskriterien handelt.

Die Bevorzugungskriterien werden bei der Vorauswahl berücksichtigt. Lehrkräfte, die diese mit der Bewerbung schriftlich nachweisen, werden vorrangig zu den Auswahlgesprächen eingeladen. Sollte das Bewerberfeld nicht ausreichen, können Sie auch weitere Lehrkräfte (nach Ordnungsgruppen) einladen, die diese Kriterien nicht erfüllen.

Diese weiteren Anforderungen müssen von der Lehrkraft nachweisbar und von der Auswahlkommission überprüfbar sein. Daher sollten Sie folgende Grundsätze beachten:

- Die Kriterien sind von der Lehrkraft innerhalb der Bewerbungsfrist schriftlich zu belegen (bei der späteren Überprüfung beziehen sich diese Kriterien daher grundsätzlich nicht auf eine Eigendarstellung der Lehrkraft "ich habe Erfahrungen mit ...").
- Die Kriterien sind so zu formulieren, dass es sich bei den geforderten Nachweisen/Belegen um schriftliche Bestätigungen "Dritter" (z.B. Dienstzeugnisse, Urkunden, Zeugnisse, Bescheinigungen, Beurteilungen, Schreiben von Schulen, Vertretungsverträge) handeln muss.

Sofern Sie mehrere Kriterien mit "und"/"sowie" verknüpfen, müssen die Lehrkräfte die Erfüllung sämtlicher Kriterien nachweisen, um bevorzugt eingeladen zu werden. Verknüpfen Sie die Kriterien hingegen mit "oder", so genügt der Nachweis der Erfüllung mindestens eines der Kriterien.

Soll sich die Bevorzugung nach der Anzahl der nachgewiesenen Bevorzugungskriterien richten, setzen Sie einen entsprechenden Hinweis in den Text.

## **Formulierungsbeispiel**

Lehrkräfte mit

- Erfahrungen mit dem Rechtschreibkonzept Sommer-Stumpenhorst
- dem Nachweis der Rettungsfähigkeit
- der e-Card

werden bevorzugt eingeladen.

Dabei richtet sich die Bevorzugung nach der Anzahl der nachgewiesenen Kriterien. **Wichtig:** 

Wenn Sie unter den ausgeschriebenen Fächern/Fachrichtungskombinationen eine Prioritätenfolge festlegen wollen, müssen Sie diese hier benennen. Die Reihenfolge der Fächerauflistung unter der Rubrik "Gewünschte Fächer-/Fachkombinationen" stellt **keine** Prioritätenfolge dar.

Auch hier haben Sie die Möglichkeit, die Kriterien für die "Bevorzugten Bewerbungen" für alle Lehrkräfte zu formulieren oder diese nur für bestimmte Bewerbergruppen (z.B. Lehrkräfte mit anderer Lehramtsbefähigung) festzulegen.

## **Formulierungsbeispiele**

- Lehrkräfte mit der Fakultas Deutsch werden bevorzugt zu den Auswahlgesprächen eingeladen.
- Lehrkräfte, die bereits Unterrichtserfahrungen in der Schulform Grundschule erworben haben (z.B. Vertretungstätigkeiten) und diese mit der Bewerbung schriftlich nachweisen (z.B. Arbeitsvertrag), werden bevorzugt zu den Auswahlgesprächen eingeladen.
- Bewerberinnen und Bewerber mit dem schriftlichen Nachweis der Zusatzqualifikation "Deutsch als Fremdsprache" werden bevorzugt zu den Auswahlgesprächen eingeladen.
- Bei der Ausschreibung werden die Bewerbungen gem. der Fächerfestlegung wie folgt berücksichtigt: "Mathematik/Sport" vor "Mathematik/Kunst" vor "Mathematik/Musik".

## **Hinweis:**

Auch hier ist es nicht zulässig, zwei Fächer (alternativ Förderschule: zwei Fachrichtungen und ein Unterrichtsfach) auszuschreiben und unter "bevorzugte Bewerbungen" eine Qualifikation zu fordern, mit der quasi ein drittes (alt. FÖ: viertes) Fach gefordert wird (s. entsprechenden Hinweis unter Nr. 1.8).

## 1.10 Programmfeld "Hinweise / Erwartungen"

Im Programmfeld "**Hinweise / Erwartungen"** können max. 600 Zeichen eingegeben werden.

## **In diesem Textfeld haben Sie die Möglichkeit, unverbindliche, wünschenswerte Hinweise und Erwartungen an die zukünftige Lehrkraft zu formulieren**.

Die Lehrkräfte müssen zu "Hinweise und Erwartungen" weder Angaben im Bewerbungsschreiben machen noch Unterlagen beifügen.

## **Formulierungsbeispiele**

- Unterrichtserfahrungen in der Förderschule sind erwünscht.
- Kenntnisse der gängigen Anwendungssoftwarepakete sind erwünscht.
- Im Rahmen der zukünftigen unterrichtlichen und schulischen Arbeit wird von der künftigen Lehrkraft Engagement und Mitarbeit bei der Gestaltung der Schulgottesdienste und Zusammenarbeit mit der katholischen und evangelischen Pfarrgemeinde erwartet.
- Die Betreuung der Physiksammlung der Schule wird erwartet.
- Die künftige Lehrkraft sollte die Bereitschaft mitbringen, im Projekt der besonderen sprachlichen Förderung in den Klassen 5/6 mitzuarbeiten.

## 1.11 **Programmfeld "Schulbeschreibung"**

Das Programmfeld **Schulbeschreibung** steht Ihnen für eine freie Texteingabe von max. 1.200 Zeichen zur Verfügung.

Beispiele für Bestandteile einer Schulbeschreibung:

- Örtliche Lage
- Zügigkeit / Schülerzahl / Klassen / Lehrpersonal
- Besonderheiten der Schule
- Homepage

**Hinweis:** Wenn Ihre Schule über einen aussagefähigen Internetauftritt verfügt, verweisen Sie bitte darauf. Lange Schulbeschreibungen werden erfahrungsgemäß ohnehin nicht gelesen.

## **1.12 Die Ausschreibungsdaten** (Übersicht)

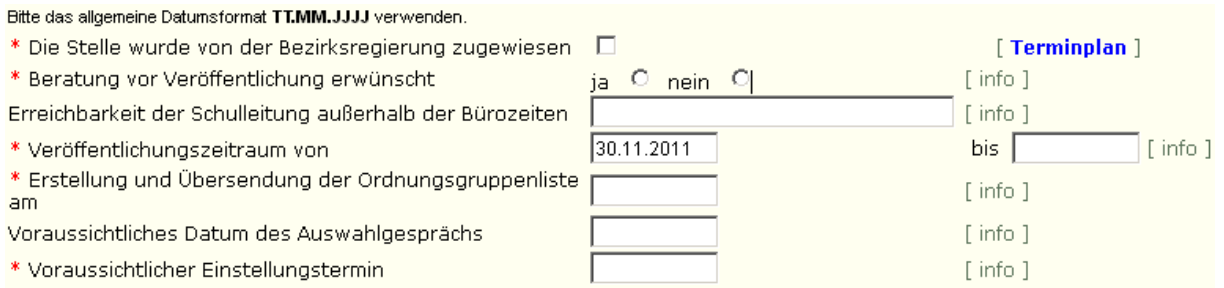

## **1.13 Programmfeld "Beratung erwünscht"**

Das Lehrereinstellungs- und Lehrerversetzungsbüro nimmt schnellstmöglich Kontakt mit Ihnen auf, wenn Sie eine Beratung vor der Veröffentlichung der Stelle wünschen. Die Stellenveröffentlichung erfolgt nach Prüfung des Textes und - soweit gewünscht und möglich - nach Beratung.

#### **1.14 Programmfeld "Erreichbarkeit der Schulleitung außerhalb der Bürozeiten"**

Sie werden gebeten, für Notfälle eine Telefonnummer anzugeben, unter der die Schulleitung auch außerhalb der üblichen Bürozeiten der Schule erreichbar ist. Diese Telefonnummer wird selbstverständlich nicht veröffentlicht.

## **1.15 Programmfeld "Veröffentlichungszeitraum"**

Ihnen wird das aktuell früheste Datum für die Veröffentlichung Ihrer Ausschreibung angegeben. Sie können das voreingestellte Veröffentlichungsdatum überschreiben und durch einen späteren Zeitpunkt ersetzen. Der Beginn darf aus technischen Gründen nicht auf einen Sonntag oder Montag (und auch nicht auf den Tag nach einem gesetzlichen Feiertag) gelegt werden.

Der Veröffentlichungszeitraum muss mindestens eine Woche betragen (bei Ausschreibungen für den Laufbahnwechsel - VOBASOF - sind Abweichungen möglich, die ggf. gesondert bekanntgegeben werden).

## **1.16 Programmfeld "Erstellung und Übersendung der Ordnungsgruppenliste (OGL)"**

Die Erstellung und Übersendung der Ordnungsgruppenliste erfolgt der Vorgabe entsprechend 14 Tage nach dem Bewerbungsende.

In Einzelfällen kann dies auch nach Absprache mit der Bezirksregierung zu einem früheren Zeitpunkt erfolgen.

## **1.17 Programmfeld "Voraussichtliches Datum des Auswahlgesprächs"**

Sie können hier den voraussichtlichen Termin für die Auswahlgespräche eintragen. Dieser Termin wird in der Stellenausschreibung sichtbar sein. Sollten Sie hier keinen Termin angeben, erscheint dort der Hinweis, dass das Datum des Auswahlgesprächs zum Zeitpunkt der Veröffentlichung noch nicht angegeben werden konnte.

## **1.18 Programmfeld "Voraussichtlicher Einstellungstermin"**

Eine Besetzung der Stellen an einem Samstag, Sonntag oder gesetzlichen Feiertag (Ausnahmen: 1.5. und 1.11.) sowie während der unterrichtsfreien Zeit (Schulferien) und in einem Zeitraum von i.d.R. sechs Wochen vor Beginn der Sommerferien ist grundsätzlich ausgeschlossen. Der Zeitraum wird in dem jeweils gültigen Einstellungserlass festgelegt, ebenso der konkrete Einstellungstermin zum Beginn eines Schuljahres bzw. Schulhalbjahres.

Sofern die sofortige Besetzung der Stelle vorgesehen ist, ist in jedem Fall die Bearbeitungszeit für den Abschluss des Einstellungsvorgangs bis zur Vertragsausfertigung bzw. Urkundenausstellung durch das Personaldezernat der Bezirksregierung zu berücksichtigen.

## **1.19 Ansprechpartnerin für Gleichstellungsfragen**

Die Ansprechpartnerin für Gleichstellungsfragen ist rechtzeitig vor Übersendung des Ausschreibungstextes an die Bezirksregierung zu beteiligen (§§ 17 Abs. 1 Nr. 1, 18 Abs. 2 LGG).

## **2. Das Absenden des Ausschreibungsformulars**

Wir empfehlen Ihnen, die Ausschreibung vor dem Absenden zu überprüfen. Nach dem Absenden ist eine Änderung nicht mehr möglich.

Sollte Ihnen im Nachhinein die dringende Notwendigkeit einer Korrektur in der Ausschreibung auffallen, so wenden Sie sich bitte umgehend an das Lehrereinstellungsund Lehrerversetzungsbüro.

Nach dem Absenden sollten Sie das Formular im Querformat (siehe Druckersymbol) ausdrucken. Hierzu wird Ihnen nach dem Absenden eine "druckfähige" Version angeboten.

Sie werden darüber hinaus gefragt, ob Sie eine weitere Stelle ausschreiben möchten:

Bitte gehen Sie zu diesem Zweck nicht über die "Zurück-Funktion" des Browsers.

Nach den aktuellen Vorgaben des Einstellungserlasses muss vor der Veröffentlichung der Ausschreibung geprüft werden, ob

- eine geeignete Lehrkraft aus dem landesweiten Versetzungsverfahren (LVV) oder
- eine geeignete schwerbehinderte oder eine gleichgestellte behinderte Lehrkraft für die Besetzung dieser Stelle in Frage kommt.

Der durchzuführende Abgleich kann ggf. dazu führen, dass die Stelle **nicht** ausgeschrieben wird.

## **3. Die Veröffentlichung der Ausschreibungen**

Die Stellen, die im Rahmen der Ausschreibungsverfahren zu besetzen sind, werden im Internet unter [www.leo.nrw.de](http://www.leo.nrw.de/) (Neueinstellungen), [www.oliver.nrw.de](http://www.oliver.nrw.de/) (Laufbahnwechsel) oder [www.andreas.nrw.de](http://www.andreas.nrw.de/) (Sozialpädagogen, Fachlehrer an Förderschulen) veröffentlicht. Beachten Sie bitte, dass nur der im Internet veröffentlichte Ausschreibungstext Gültigkeit hat. Bitte überprüfen Sie deswegen unmittelbar nach dem jeweiligen Veröffentlichungstermin die Richtigkeit der Ausschreibung.

## **4. Das Bewerbungsende**

Bewerberinnen und Bewerber mit Lehramt müssen sich bis zum jeweiligen Bewerbungsende bei der ausschreibenden Schule **und** bei der Bezirksregierung, bei der die Stammdaten gespeichert sind bzw. werden sollen, beworben haben.

Hierunter fallen auch die ausgebildeten Lehrkräfte der Primarstufe, der Sekundarstufe I bzw. II/I, die sich lehramtsfremd auf Stellen an Förderschulen mit den Förderschwerpunkten Lernen oder Emotionale und soziale Entwicklung oder auf Stellen für das Gemeinsame Lernen an Grundschulen und PRIMUS-Schulen bewerben, sowie Lehrkräfte mit sonderpädagogischem Lehramt, die sich fachrichtungsfremd bewerben. (s. Legende Ordnungsgruppenliste).

Beim Bewerbungsende ist nicht das Datum des Poststempels ausschlaggebend, sondern der tatsächliche Posteingang bei der Schule und bei der Bezirksregierung.

Schulen verfügen in der Regel nicht über einen Fristbriefkasten. Ein fristgerechter Eingang ist daher zu unterstellen, wenn nicht festzustellen ist, dass die Bewerbung am Tag des Fristendes eingeworfen wurde oder erst am darauf folgenden Morgen. Der Eingang der Bewerbung ist zu dokumentieren (Eingangsstempel der Schule bzw. Eingangsvermerk).

Sollten auf die ausgeschriebene Stelle **keine** Bewerbungen eingegangen sein, so sind Sie aufgefordert, dieses der Bezirksregierung – Lehrereinstellungsbüro – mitzuteilen, um das weitere Vorgehen (evtl. Neuausschreibung bzw. andere Maßnahmen) abzustimmen und festzulegen.

## **Hinweis:**

Denken Sie bitte daran, unmittelbar nach Bewerbungsende die zuständige Schwerbehindertenvertretung - nicht das Lehrereinstellungsbüro - mit dem hierfür vorgesehenen Formular (s. Anlage 1) über das Bewerberfeld zu informieren, damit sie im Interesse aller Beteiligten ihre Aufgaben effektiv wahrnehmen kann.

## **5. Die Auswahlkommission**

Die Zusammensetzung der Auswahlkommission richtet sich nach Ziffer 2.3 des Rd. Erl. des Ministeriums für Schule und Weiterbildung vom 09.08.2007 in der jeweils gültigen Fassung. **Sämtliche Mitglieder der Auswahlkommission sind rechtzeitig zu den Kommissionssitzungen (Vorauswahlsitzung und Auswahlsitzung) einzuladen.** Sollten Ihnen die Ansprechpartner/Mitglieder der Personalräte, der Schwerbehindertenvertretung bzw. der Schulaufsicht nicht bekannt sein, so können die Lehrereinstellungsbüros die entsprechenden Informationen geben.

Die Wahlen der Mitglieder der Auswahlkommission durch die Schulkonferenz und die Lehrerkonferenz sind zu protokollieren. Der Vorsitzende der Auswahlkommission hat Abschriften dieser Protokolle zu seinen Unterlagen zu nehmen. **Eine ordnungsgemäße Wahl der einzelnen Mitglieder der Lehrerkonferenz und Schulkonferenz ist von der oder dem Vorsitzenden sicherzustellen und ist durch Unterschrift auf den Auswahlprotokollen zu bestätigen.** 

Der Auswahlkommission sollen zur Hälfte Frauen mit Stimmrecht angehören. Sollten Sie von dieser Regel abweichen, so bedarf es einer nachvollziehbaren Begründung, die den Verfahrensunterlagen beizufügen ist (§ 9 Abs. 2 LGG).

#### **Die im o.g. Erlass genannten stimmberechtigten Mitglieder der Kommission sind unverzichtbar. Eine unvollständige Kommission kann zur Rechtswidrigkeit des Verfahrens führen. Daher empfehlen wir, für jedes Mitglied eine Vertretung zu benennen.**

Sollte an Ihrer Schule keine Ansprechpartnerin für Gleichstellungsfragen bestellt worden sein, so setzen Sie sich bitte mit der zuständigen Gleichstellungsbeauftragten der Schulaufsicht in Verbindung.

## **6. Der Versand der Ordnungsgruppenlisten durch die Bezirksregierungen an die Schulen**

Die Ordnungsgruppenlisten werden Ihnen nach Aufbereitung der Daten der Bewerber i.d.R. zwei Wochen nach der Bewerbungsfrist durch die Bezirksregierung verschlüsselt im Bildungsportal zum Download zur Verfügung gestellt. Sobald die Daten zur Verfü

gung stehen, werden Sie per Schulmail darüber informiert. Das Herunterladen sowie Entschlüsseln ist vom Vorgehen vergleichbar mit den Schips-Daten.

**In den Ordnungsgruppenlisten befinden sich Angaben zum Status der Bewerber, der durch die Legende auf den Ordnungsgruppenlisten erklärt wird.**

**Auf der Liste der zulässigen Bewerbungen sind ausgebildete Lehrkräfte, die sich lehramts- bzw. fachrichtungsfremd (z.B. mit Lehramt Primarstufe auf eine Förderschulausschreibung für die Fachrichtung Lernen) auf die ausgeschriebene Stelle**  bewerben, mit einem "S" gekennzeichnet. "S"-Bewerber/innen erfüllen nachran**gig die Anforderungen der ausgeschriebenen Stelle. Sie erscheinen daher in der Sortierung der Ordnungsgruppenliste nach den regulären Bewerbern.**

**Lehrkräfte mit der Kennzeichnung "99" verfügen zum Zeitpunkt der Erstellung der Ordnungsgruppenliste i.d.R. noch nicht über eine Zweite Staatsprüfung. Diese Bewerber sind, soweit sie die übrigen Voraussetzungen und ggf. Bevorzugungskriterien erfüllen, zum Vorstellungstermin einzuladen. In den Einladungen müssen diese Lehrkräfte darauf hingewiesen werden, dass sie vor der Teilnahme an dem Vorstellungstermin der Auswahlkommission das Bestehen und die Endnote der Zweiten Staatsprüfung nachweisen müssen.**

Sollten Ihnen Bewerbungen vorliegen, die nicht auf der Ordnungsgruppenliste aufgeführt sind, so haben sich diese Lehrkräfte nicht (oder nicht fristgerecht) bei der Bezirksregierung beworben. Auch der umgekehrte Fall ist denkbar, dass in der Ordnungsgruppenliste Bewerberinnen und Bewerber aufgeführt sind von denen Ihnen keine Bewerbungen vorliegen. Verfahren Sie dann bitte wie nachfolgend erläutert:

Für eine bei der Schule oder dem Einstellungsbüro der Bezirksregierung fehlende oder nicht fristgerecht eingegangenen Bewerbung gilt Folgendes:

Es ist Aufgabe und Pflicht jeder Bewerberin oder jedes Bewerbers, die in der Ausschreibung angegebene Bewerbungsfrist einzuhalten und einen fristgerechten Eingang der Bewerbungsunterlagen in Papierform bei der Schule und bei ausgebildeten Lehrkräften mit Erster und Zweiter Staatsprüfung online bei der Bezirksregierung sicherzustellen.

Dennoch kann die Situation eintreten, dass eine Bewerberin oder ein Bewerber die Bewerbungsunterlagen nur bei der Schule oder nur bei der Bezirksregierung eingereicht hat und dies bei der Vorbereitung des Vorauswahlgespräches an der Schule auffällt. Es handelt sich um folgende Sachverhalte:

1. Die Schule hat eine Bewerbung erhalten, die nicht parallel auf der Ordnungsgruppenliste aufgeführt ist, d. h. es ist nur eine Bewerbung bei der Schule eingegangen und nicht oder nicht fristgerecht parallel bei der Bezirksregierung über das Internetportal LEO.

2. Die Schule hat die Ordnungsgruppenliste mit Bewerbungen erhalten, zu denen an der Schule keine oder keine fristgerecht eingegangene Bewerbung vorliegt.

In beiden Fällen fehlt die Bewerbung bei einem der Beteiligten (Schule oder Bezirksregierung) oder sie ist bei einem der Beteiligten nicht fristgerecht eingegangen.

Bei Bewerbungsfristen im Lehrereinstellungsverfahren für den öffentlichen Schuldienst handelt es sich um Ordnungsfristen und nicht um Ausschlussfristen, d. h. bei Ordnungsfristen ist im Rahmen einer Ermessensprüfung zu entscheiden, wie mit der bei einem Beteiligten fehlenden oder der nicht fristgerecht eingegangenen Bewerbung umzugehen ist. Wenn die Schule und das Einstellungsbüro der Bezirksregierung eine Bewerbung noch aufnehmen und prüfen können, sind aus Gründen der Gleichbehandlung alle bis

zu diesem Zeitpunkt fehlenden oder verfristet eingegangenen Bewerbungen einzubeziehen.

In Zweifelsfällen bitte mit Ihrem Lehrereinstellungsbüro Kontakt aufnehmen, damit die weitere Vorgehensweise abgestimmt werden kann.

Ziel bleibt, das von der Schule bereits terminierte Vorauswahlgespräch nicht zu verschieben, da ansonsten das Auswahlverfahren verzögert würde.

Für alle zu berücksichtigenden Bewerbungen müssen die fachlichen Voraussetzungen und die Bevorzugungskriterien sowie die Vorgaben für die schwerbehinderten Bewerberinnen und Bewerber geprüft werden.

Nach einer Vorauswahlentscheidung durch die Vorauswahlkommission ist eine Aufnahme der fehlenden oder nicht fristgerechten Bewerbung bei der Schule oder der Bezirksregierung nicht mehr möglich, da anderenfalls nicht alle Bewerbungen Gegenstand einer einheitlichen Auswahlentscheidung (Bestenauslese) sind."

Schwerbehinderte und diesen gleichgestellte behinderte Bewerber werden unabhängig von den Examensnoten in Ordnungsgruppe 1 geführt. Sie erhalten zusätzlich die Kennung SB.

Die Auswahlkommission hat die Schwerbehindertenvertretung in allen Fällen über die Bewerberlage zu informieren, d.h. auch darüber, dass keine Bewerbungen von schwerbehinderten und diesen gleichgestellten behinderten Menschen vorliegen.

Die Richtlinie zur Durchführung der Rehabilitation und Teilhabe behinderter Menschen im öffentlichen Dienst im Lande Nordrhein-Westfalen Nr. 4 (Rd.Erl. d. IM v. 4.11.2003, SGV NW. 203030) ist zu beachten.

## **7. Die Vorauswahl**

Die Vorauswahlsitzung ist möglichst so zu legen, dass Unterrichtsausfall vermieden wird.

Die Vorauswahl der einzuladenden Lehrkräfte ist erfahrungsgemäß der Teil des Ausschreibungsverfahrens, der den Schulen die meisten Schwierigkeiten bereitet. Daher ist auf diesen Teil des Verfahrens das besondere Augenmerk zu richten.

Bezüglich der Auswahl der einzuladenden Lehrkräfte verweise ich auf Ziffer 2.9 des Rd. Erl. vom 09.08.2007.

#### **Überprüfung der Regelbewerber:**

Die Prüfung beruht auf der Ordnungsgruppenliste der zulässigen Bewerbungen, die Ihnen von der Bezirksregierung für jede einzelne Stelle zugesandt wurde. Die Prüfung der einstellungsrelevanten Lehrämter sowie der ausgeschriebenen Fächer /Fachrichtungen hat die Bezirksregierung bereits vorgenommen. Ihnen obliegt die Prüfung der Unterlagen im Hinblick auf weitere fachliche Voraussetzungen und Bevorzugungskriterien.

Das Auswahlverfahren muss einer eventuellen gerichtlichen Überprüfung standhalten können. Die Vorauswahlentscheidung ist daher gerichtsverwertbar zu protokollieren.

## **Schritt 1** Unzulässige Lehrkräfte ausschließen

Lehrkräfte, von denen Ihnen keine Bewerbungsunterlagen vorliegen bzw. die bei Ihnen nicht fristgerecht eingegangen sind, sind grundsätzlich unzulässig ((s. Hinweise unter Nr. 6). In dem freien Feld der Ordnungsgruppenliste (Bemerkung) sollte folgender Vermerk angebracht werden:

## **keine Bewerbung an Schule** bzw. **Bewerbung Schule verfristet**

Sollten Ihnen Unterlagen von Lehrkräften vorliegen, deren Namen nicht in der Ordnungsgruppenliste aufgeführt sind, sind diese grundsätzlich ebenfalls unzulässig (s. Hinweise unter Nr. 6.).

Lehrkräfte, die sich derzeit noch im Vorbereitungsdienst befinden und auf den Ordnungsgruppenlisten in die Ordnungsgruppe 99 eingereiht sind, sind nur dann zulässig, wenn sie spätestens im Vorstellungstermin den Einzelnotennachweis vorlegen und durch Berechnung der Ordnungsgruppe feststeht, dass sie dem eingeladenen Bewerberkreis angehören. Dieses Erfordernis bitte ich ggf. in das Einladungsschreiben aufzunehmen.

Ihnen vorliegende Bewerbungen sind auch dann zulässig, wenn keine Kopien der Ersten und Zweiten Staatsprüfung enthalten sind.

Unzulässige Lehrkräfte dürfen nicht zu den Auswahlgesprächen eingeladen werden.

## **Schritt 2 Überprüfung der ggf. in der Ausschreibung geforderten "fachlichen Voraussetzungen" ("harte" Kriterien)**

Die geforderten fachlichen Voraussetzungen sind erfüllt, wenn der Bewerber diese mit einem schriftlichen Beleg eines Dritten (z.B. Schule, Seminar, VHS) innerhalb der Bewerbungsfrist nachweist bzw. diese anhand der Daten auf der Ordnungsgruppenliste nachgewiesen sind.

Sollten mehrere "harte" Kriterien genannt sein, so sind diese entweder alle zusammen ("und"/"sowie") oder einzeln ("oder") nachzuweisen:

- handelt es sich um eine "**und**"-Verknüpfung, so sind nur die Bewerber zulässig, die **sämtliche** Kriterien erfüllen;
- handelt es sich um eine "oder"-Verknüpfung, so sind die Bewerber zulässig, die **mindestens eines** der genannten Kriterien erfüllen.

Prüfen Sie die "fachlichen Voraussetzungen" bitte auch bei den Referendaren mit der Ordnungsgruppe 99.

Bei den Bewerbern, die diese fachlichen Voraussetzungen nicht erfüllen, sollte in dem freien Feld der Ordnungsgruppenliste (Bemerkungen) folgender Vermerk angebracht werden:

## **hartes Kriterium nicht erfüllt**

Bewerberinnen und Bewerber, die die "fachlichen Voraussetzungen" der Ausschreibung nicht erfüllen, dürfen nicht zu den Auswahlgesprächen eingeladen werden.

## **Zwischenergebnis:**

Es können alle Lehrkräfte eingeladen werden, die der Prüfung bisher genügen.

Erscheint Ihnen das Bewerberfeld zu groß, so können Sie die Zahl der einzuladenden Lehrkräfte reduzieren, wobei Sie das Prinzip der Bestenauslese einzuhalten haben. Die Lehrkräfte sind daher in der Reihenfolge der Ordnungsgruppenliste einzuladen, soweit Sie keine "Bevorzugungskriterien" im Ausschreibungstext veröffentlicht haben (siehe Schritt 3).

Sie können als Vorauswahlkommission festlegen, nur Lehrkräfte bis zu einer bestimmten Ordnungsgruppe einzuladen. Dabei sind immer alle Bewerber einer Ordnungsgruppe einzuladen.

Schwerbehinderte Lehrkräfte und diesen gleichgestellte behinderte Menschen **sind** einzuladen, wenn sie die "harten" Kriterien (Lehramt, Fächer, fachliche Voraussetzungen) erfüllen.

#### Bitte beachten:

Ein ausreichend großes Bewerberfeld für die Auswahl bedeutet nicht, dass Sie von mehreren zulässigen Bewerbern nur eine Lehrkraft einladen, weil diese Lehrkraft über die beste Ordnungsgruppe verfügt.

#### **Schritt 3** Überprüfung der ggf. in der Ausschreibung genannten "Bevorzu**gungskriterien"**

Die Überprüfung der Bevorzugungskriterien erfolgt zum einen auf der Grundlage der vorgelegten Bewerbungsunterlagen (bei Kriterien wie z.B. "Lehrkräfte mit dem schriftlichen Nachweis von Erfahrungen ...") und zum anderen auf der Grundlage der übersandten Ordnungsgruppenliste (bei Kriterien wie z.B. "Lehrkräfte mit der Fächerkombination ...").

Die Kriterien gelten grundsätzlich dann als erfüllt, wenn Bewerber/innen diese mit einem schriftlichen Beleg Dritter (z.B. Schule, ZfsL, VHS) innerhalb der Bewerbungsfrist nachweisen oder diese anhand der Daten auf der Ordnungsgruppenliste nachgewiesen sind.

Sollten mehrere Bevorzugungskriterien genannt sein, so sind diese entweder alle zusammen ("und"/"sowie") oder einzeln ("oder") oder nach der Anzahl nachgewiesener Kriterien zu überprüfen:

- handelt es sich um eine "und"-Verknüpfung, so dürfen nur diejenigen bevorzugt eingeladen werden, die **sämtliche** Bevorzugungskriterien erfüllen;
- handelt es sich um eine "oder"-Verknüpfung, so müssen diejenigen bevorzugt eingeladen werden, die **mindestens eines** der genannten Bevorzugungskriterien erfüllen;
- wenn im Ausschreibungstext eine **Bevorzugung nach der Anzahl nachgewiesener Kriterien** definiert ist (siehe Formulierungsbeispiel unter Punkt 1.9), laden Sie zunächst diejenigen ein, die alle Kriterien erfüllen. Reicht Ihnen das Bewerberfeld nicht aus, können Sie weitere Lehrkräfte unter Beachtung der Anzahl

nachgewiesener Kriterien (zwei von drei vor eins von drei vor kein erfülltes Kriterium) einladen.

Prüfen Sie die Bevorzugungskriterien bitte auch bei den Referendarinnen und Referendaren mit der Ordnungsgruppe 99.

Bei Lehrkräften, die diese Bevorzugungskriterien erfüllen, sollte in dem freien Feld der Ordnungsgruppenliste (Bemerkungen) ein entsprechender Vermerk angebracht werden.

## **Bevorzugungskriterium (nicht) erfüllt**

Schwerbehinderte und Ihnen gleichgestellte behinderte Bewerberinnen und Bewerber sind auch dann einzuladen, wenn sie die Bevorzugungskriterien nicht erfüllen.

## **Zwischenergebnis:**

Es können alle Lehrkräfte eingeladen werden, die der Prüfung bisher genügen. Erscheint Ihnen das Bewerberfeld zu groß, so können Sie als Vorauswahlkommission entscheiden, die Zahl der einzuladenden Lehrkräfte zu reduzieren. Dabei haben Sie das Prinzip der Bestenauslese einzuhalten. Die Bewerber sind dann unter Beachtung eventueller (vorrangiger) Bevorzugungskriterien in der Reihenfolge der Ordnungsgruppenliste bis zu einer bestimmten Ordnungsgruppe einzuladen. Es sind immer alle Bewerber einer Ordnungsgruppe (bei fehlenden oder in gleicher Weise nachgewiesenen Bevorzugungskriterien) einzuladen.

Ein ausreichend großes Bewerberfeld für die Auswahl bedeutet nicht, dass Sie von mehreren zulässigen Bewerbern nur eine Lehrkraft einladen, weil diese die Kriterien der Rubrik "bevorzugte Bewerbungen" als einzige oder am umfassendsten erfüllt und/oder weil die Lehrkraft über die beste Ordnungsgruppe verfügt.

Sind alle Bewerber, die die Bevorzugungskriterien erfüllen, eingeladen und erscheint Ihnen das Bewerberfeld noch zu klein, so kann es mit den verbliebenen Bewerbern, welche die Bevorzugungskriterien nicht erfüllen, anhand der Ordnungsgruppenliste "aufgefüllt" werden. Es sind immer alle Bewerber einer Ordnungsgruppe einzuladen.

Sofern Ihnen das Bewerberfeld immer noch zu klein erscheint und die ausgeschriebene Stelle für den Seiteneinstieg geöffnet ist, so fahren Sie bitte mit der Prüfung (Schritt 4) fort.

## **Schritt 4 Überprüfung von Bewerbungen mit anderer Lehramtsbefähigung**

Lehrkräfte mit anderer Lehramtsbefähigung dürfen nur eingeladen werden, wenn alle zulässigen Regelbewerber eingeladen werden.

Bei den Lehrkräften mit anderer Lehramtsbefähigung sind die generellen Zugangsvoraussetzungen nach dem jeweils aktuellen Einstellungserlass des MSW zu überprüfen. Auch Lehrkräfte mit anderer Lehramtsbefähigung müssen etwaige "fachliche Voraussetzungen" erfüllen. Ebenso können "Bevorzugungskriterien zur Anwendung kommen. Die Prüfung entspricht den Schritten 2 und 3 (s.o.).

**Achtung:** Unter Hinweis auf § 82 SGB IX und die aktuelle Rechtsprechung sind zu einem Vorstellungsgespräch **alle** schwerbehinderten Lehrkräfte und diesen gleichgestellte behinderte Menschen einzuladen.

Werden ein oder mehrere Lehrkräfte mit anderer Lehramtsbefähigung eingeladen, sind in jedem Fall auch schwerbehinderte Lehrkräfte und ihnen gleichgestellte behinderte Menschen mit anderer Lehramtsbefähigung einzuladen.

Es sind auch alle schwerbehinderten Seiteneinsteigerinnen und Seiteneinsteiger und diesen gleichgestellte behinderte Menschen (ohne Lehramtsbefähigung) einzuladen, auch wenn – im Falle der Öffnung einer Stelle für Bewerbungen mit anderer Lehramtsbefähigung oder für den Seiteneinstieg (ohne Lehramtsbefähigung) – ausschließlich Regelbewerber eingeladen werden.

## **Schritt 5 Vorauswahlprotokoll**

Der Verlauf und das Ergebnis der Vorauswahlsitzung sind zu protokollieren (siehe Anlage 2 – Musterprotokoll Vorauswahl) und von den stimmberechtigten Mitgliedern der Auswahlkommission zu unterschreiben.

Die Lehrereinstellungsbüros der Bezirksregierungen können sich die Protokolle der Vorauswahlen vor den Auswahlgesprächen vorlegen lassen.

## **Ausschreibungen für Laufbahnwechsler:**

 Laufbahnwechsel an Schulen für Kranke und Berufskollegs im Bereich der Förderschulen:

Da die Laufbahnwechsler hinsichtlich der Eingruppierung in die Ordnungsgruppe wie Regelbewerber behandelt werden, gelten die Ausführungen zur Vorauswahl von Regelbewerbern (Neueinstellung) entsprechend.

 Laufbahnwechsel an Grundschulen und Förderschulen : Bei den Laufbahnwechselstellen für die sonderpädagogische Förderung - VOBASOF - kann sich die Ordnungsgruppe noch nicht auf die Lehramtsbefähigung für das neue Lehramt beziehen, da dies erst noch im Rahmen der berufsbegleitenden Ausbildung erworben werden muss. Deshalb werden in der Ordnungsgruppenliste allein die Noten der I. und II. Staatsprüfung ausgewiesen. Bei der Vorauswahl sollten deshalb, soweit Sie nicht alle Bewerberinnen und Bewerber einladen möchten, im Rahmen der Bestenauslese auch andere Qualifikationen in Bezug auf das angestrebte Amt berücksichtigt werden (z. B. insbesondere Erfahrungen in dem angestrebten Amt). Im Zweifelsfalle nehmen Sie bitte Kontakt mit der Bezirksregierung auf.

#### **8***.* **Die Einladung der Lehrkräfte**

Die Einladung erfolgt auf dem Postweg in eigener Zuständigkeit der Schule, frühestens nach Erhalt der Ordnungsgruppenliste.

**Die Vorgaben im Einstellungserlass zur frühestmöglichen Teilnahme bestimmter Bewerbergruppen an Auswahlgesprächen sind zu beachten.** 

In der Anlage finden Sie ein Muster-Einladungsschreiben (s. Anlage 3). Die Verwendung dieses Musters wird empfohlen.

In jedem Fall müssen die Bewerberinnen und Bewerber bei der Einladung darauf hingewiesen werden, dass Reisekosten, Verdienstausfall u.ä. im Zusammenhang mit dem Vorstellungsgespräch nicht erstattet werden können, da ansonsten ein Anspruch auf Zahlung entsteht.

Der Versand der Einladungen ist zu dokumentieren.

Da es sich in vielen Fällen um Mehrfachbewerbungen handelt, sollten Sie in dem Einladungsschreiben die Ausschreibungsnummer der Stelle angeben.

Die Auswahlgespräche sind so zu terminieren, dass in der Regel kein Unterricht ausfällt. Die Einladungsfrist soll im Interesse der Lehrkräfte einen angemessenen Zeitraum **(mindestens 3 Werktage – ausgenommen Samstag -)** betragen.

Sollten sich eingeladene Lehrkräfte mit dem Wunsch an die Auswahlkommission wenden, ihren Vorstellungstermin zu verlegen, so steht es der Auswahlkommission frei, diesen einen Ausweichtermin einzuräumen. Ein Anspruch hierauf besteht seitens der Lehrkräfte nicht.

## **9. Die Auswahlgespräche**

#### **9.1 Allgemeine Grundsätze**

Die Lehrkräfte müssen zum Auswahlgespräch persönlich erscheinen; ein Auswahlgespräch per Video-/ Telefonkonferenz ist nicht zulässig.

Die zum Auswahltermin eingeladenen Lehrkräfte haben im Auswahlgespräch die gleichen Chancen. Der Nachweis der geforderten "harten" Kriterien bzw. der Bevorzugungskriterien sowie die Examensergebnisse führen zu keiner Besserstellung mehr. Die Einstellung einer Lehrkraft mit anderer Lehramtsbefähigung kommt erst dann in Betracht, wenn kein Regelbewerber für die ausgeschriebene Stelle geeignet ist.

Die Auswahlkommission ermittelt durch den Vergleich der Lehrkräfte im Auswahlgespräch, welche Lehrkraft für die zukünftige Arbeit in der Schule am besten geeignet erscheint. Vor diesem Hintergrund sollte die Auswahlkommission bei den Auswahlgesprächen das Hauptaugenmerk auf das ausgeschriebene Schul- bzw. Anforderungsprofil (z.B. auch die in der Ausschreibung genannten Hinweise und Erwartungen -sog. "weiche" Kriterien-) richten und nicht auf den Nachweis fachlicher Qualifikationen; vermeiden Sie daher im eigenen Interesse, den Auswahltermin zu einem "Dritten Staatsexamen" zu machen. Die Übersendung von Fragen/Themen zur Vorbereitung auf das Auswahlgespräch ist unzulässig.

## **9.2 Durchführung des Auswahlgespräches**

Folgende Grundsätze sind zu beachten:

- Die Auswahlkommission muss Ablauf (Termine, zeitliche Abfolge), Inhalt (Fragen, Themenbereiche u. ä.) und Bewertungsraster der Auswahlgespräche vor dem Auswahltermin festlegen und dokumentieren.
- Die Auswahlgespräche müssen für alle Bewerberinnen und Bewerber gleich aufgebaut werden, um eine Vergleichbarkeit der gezeigten Leistungen und Eindrücke zu gewährleisten.
- Jeder eingeladenen Lehrkraft ist der gleiche zeitliche Rahmen zu gewähren.

## **9.3 Rechtsprobleme des Auswahlgespräches**

Bei der Durchführung der Gespräche haben Sie ein Interesse daran, sich möglichst umfassend über die zukünftige Lehrkraft zu erkundigen. Andererseits ist diese u. U. nicht daran interessiert, ihre persönlichen Belange gegenüber fremden Personen zu offenbaren, so dass sich insoweit Ihr Aufklärungsinteresse und das Interesse der Bewerberin/des Bewerbers bei der Wahrung der Menschenwürde (Art. 1 I GG) und des allgemeinen Persönlichkeitsrechts (Art. 2 GG) gegenüberstehen.

## **Aus diesem Interessenwiderstreit folgt:**

- a) Ihnen steht **kein uneingeschränktes Fragerecht** zu. Denn es ist mit der Menschenwürde und dem Schutz des allgemeinen Persönlichkeitsrechts unvereinbar, einen Menschen "in seiner ganzen Persönlichkeit zu registrieren und zu katalogisieren, ... und ihn damit wie eine Sache zu behandeln, die einer Bestandsaufnahme in jeder Beziehung zugänglich ist." **Da Art. 1 und 2 GG den Schutz der Privatsphäre garantieren, sind Fragen zur Intimsphäre unzulässig.**
- b) Sie dürfen nur nach solchen Umständen fragen, die für Sie von berechtigtem, billigenswertem und schutzwürdigem Interesse im Hinblick auf die ausgeschriebene Stelle ("konkrete Beziehung zum Arbeitsplatz") sind. Der Zulässigkeit der Frage darf keine gesetzgeberische Wertentscheidung entgegenstehen.

Folgende Fragen dürfen z.B. **nicht** gestellt werden:

- gesundheitliche Eignung,
- Schwangerschaft,
- Teilzeitbeschäftigung, da grundsätzlich freie Stundenwahl bis zur Hälfte der regelmäßigen Arbeitszeit möglich ist,
- Zugehörigkeit zu Parteien, Verbänden etc.,
- nach der Konfessionszugehörigkeit bei konfessionsfreien Schulen,
- Möglichkeit eines Umzugs,
- Vorhandensein eines Fahrzeuges,
- Zeitpunkt der Entscheidung.

## **9.4 Entscheidungsfindung**

Die Auswahlgespräche und die Auswahlentscheidung sind **gerichtsverwertbar** (= eine für außenstehende Personen nachvollziehbare Begründung der Auswahlentscheidung) zu protokollieren. (Ziffer 2.10 des Rd.Erl. vom 09.08.2007)

Aus Gründen der Rechtssicherheit wird empfohlen über jedes einzelne Auswahlgespräch eine gesonderte Notiz/ein gesondertes Protokoll anzufertigen (sog. Gesprächsprotokoll).

Nach Abschluss der Gespräche bildet die Auswahlkommission auf der Grundlage der Einzelauswertungen bzw. der protokollierten Gespräche eine Reihenfolge der geeignet erscheinenden Bewerberinnen und Bewerber, die an dem Auswahltermin teilgenommen haben. Das Protokoll muss dokumentieren, warum die/der Erstplatzierte dem Anforderungsprofil am besten entspricht. In gleicher Weise muss die Abstufung zwischen den weiteren für die Stellenbesetzung geeigneten Personen dargelegt werden. Eine Abstufung allein aufgrund einer Punktzahl reicht nicht aus. Es ist von allen stimmberechtigten Mitgliedern der Auswahlkommission zu unterschreiben.

Bei der Bildung der Reihenfolge bleibt der Umstand einer Schwerbehinderung bzw. Gleichstellung zunächst unberücksichtigt. Schwerbehinderte und diesen gleichgestellte behinderte Menschen sind nur dann zu bevorzugen, wenn die Kommission zu dem Ergebnis gekommen ist, dass eine schwerbehinderte/gleichgestellte Lehrkraft gleichermaßen geeignet ist (Ziffer 2.11 des Rd. Erl. vom 09.08.2007).

Sofern die Auswahlkommission bei einer Lehrkraft ausdrücklich festgestellt hat, dass diese für die Stelle nicht geeignet ist, ist dies unter Verwendung der Wörter "nicht geeignet" detailliert zu begründen und ist diese Person nicht im Ranking zu platzieren.

Die Verwendung des in Anlage 4 befindlichen Vordruckes eines Auswahlgesprächsprotokolls ist verpflichtend.

## **9.5 Information der Lehrkräfte**

Die /Der Auswahlkommissionsvorsitzende bietet allen am Auswahlgespräch teilnehmenden Bewerberinnen und Bewerbern nach dem Gespräch an, das Ergebnis des Auswahlgespräches bekanntzugeben (z.B. durch telefonische Informationsgespräche am nächsten Tag). Diese Information hat ausschließlich durch die Vorsitzende / den Vorsitzenden zu erfolgen.

Nachfragen der Bewerberinnen und Bewerber zur ihrer Platzierung bitten wir detailliert zu beantworten, damit diese Ihre Ausführungen unter Umständen bei weiteren Auswahlterminen verwerten können.

## **9.6 Aushändigung des Einstellungsangebotes**

Die in INES hinterlegten Einstellungsangebote werden ständig an die aktuelle Rechtslage angepasst und sind zwingend zu benutzen**.** Bitte achten Sie deshalb darauf, dass Sie die **aktuellen Vordrucke** benutzen.

Der Vordruck ist von der/dem Vorsitzenden der Auswahlkommission wie folgt auszufüllen:

- Name und Anschrift der Lehrkraft, die das Einstellungsangebot erhalten soll,
- Name der Schule, Ausschreibungsnummer,
- Unterschrift der / des Auswahlkommissionsvorsitzenden.

Das Einstellungsangebot ist der erstplatzierten Person vollständig auszuhändigen bzw. umgehend zuzusenden. Dieses ist dann von der Lehrkraft spätestens drei Werktage - Samstag ausgenommen - schriftlich gegenüber der im Angebot benannten Stelle anzunehmen oder abzulehnen. Dabei zählt der letzte Tag der Rückmeldefrist komplett: Bsp. Aushändigung/Bekanntgabe/Absenden des Angebots an einem Mittwoch  $\rightarrow$  Rückmeldung möglich bis zum nächsten Montag (23:59 Uhr). Zur Fristwahrung genügt die Rückmeldung der Lehrkraft bei Ihnen und/oder dem Lehrereinstellungsbüro. Sobald Ihnen die Zusage vorliegt, übersenden Sie diese bitte umgehend per Fax. Sollte die/der Erstplatzierte ablehnen so dürfen Sie erst dann ein Einstellungsangebot an die **zweitplatzierte** Person heraus geben. Es gilt erneut die o.g. Rückmeldefrist. Sagt auch diese Person ab, verfahren Sie entsprechend weiter **in der Reihenfolge** der

## **10 Die abschließenden Arbeiten**

#### **Nach Abschluss des Auswahlgesprächs bitte sofort Folgendes veranlassen:**

getroffenen Auswahlentscheidung. Die Absagen sind im Protokoll zu dokumentieren.

Das Protokoll des Auswahlgesprächs (siehe Anlage) inkl. der Vorschlagsliste der geeigneten Lehrkräfte, das Protokoll der Vorauswahlsitzung (siehe Anlage) und eine ausgefüllte Kopie des Einstellungsangebotes sind unmittelbar nach Abschluss der Auswahlgespräche an die Bezirksregierung zu übermitteln (per Fax).

Sofern die von der Schule ausgewählte Lehrkraft die Stelle direkt angenommen hat, ist zusätzlich die Annahmeerklärung beizufügen (s.o.). In jedem Fall ist die Ordnungsgruppenliste mit den handschriftlichen Eintragungen aus dem Verfahren beizufügen.

Die kompletten Unterlagen (z.B. Gesprächsprotokolle, Bewertungsbögen) verbleiben bei der jeweiligen Schulleitung und sind ggf. auf Verlangen der Bezirksregierung vorzulegen (z.B. bei anhängigen Gerichtsverfahren).

#### **11 Versand des Absageschreibens:**

Nach einem Beschluss des Bundesverfassungsgerichts sind die in einem Auswahlverfahren unterlegenen Bewerberinnen und Bewerber über den Ausgang des Verfahrens zu informieren, damit deren Rechtsschutz nicht vereitelt wird.

Sobald auf das Einstellungsangebot für die ausgeschriebene Stelle eine schriftliche Zusage eingegangen ist, versenden Sie bitte an die im Auswahltermin unterlegenen Bewerber ein Absageschreiben. Verwenden Sie bitte ausschließlich das anliegende Muster-Absageschreiben (Anlage 5).

Bewerberinnen und Bewerber, die am Auswahltermin nicht teilgenommen haben, erhalten kein Absageschreiben.

Die Bewerbungsunterlagen der Bewerberinnen und Bewerber, die bei der Stellenbesetzung nicht zum Zuge gekommen sind, sind frühestens zwei Monate nach dem konkreten Einstellungstermin der eingestellten Lehrkraft gem. den Datenschutzbestimmungen zu vernichten. Gegen die Herausgabe der Unterlagen an diesen Personenkreis bestehen zum genannten Zeitpunkt keine Bedenken. Falls der Bewerbung ein ausreichend frankierter Rücksendeumschlag beigefügt wurde, kann zu diesem Zeitpunkt die Rücksendung der Bewerbungsunterlagen erfolgen.

Die Verfahrensunterlagen (insbesondere Vorauswahlprotokoll, Fragenkatalog, Bewertungsraster, Gesprächsprotokolle, Auswahlprotokoll) bewahren Sie bitte 5 Jahre lang an Ihrer Schule auf, bevor diese gemäß der Datenschutzbestimmungen vernichtet werden.

Wird ein Auswahlverfahren abgebrochen, ist dies allen betroffenen Bewerberinnen und Bewerbern zeitnah schriftlich mitzuteilen.

# **12 Ansprechpartner/innen bei den Bezirksregierungen**

Sollten Fragen zur Durchführung des Ausschreibungsverfahrens bestehen, so sprechen Sie bitte die Sachbearbeiterinnen und -bearbeiter Ihrer Bezirksregierung an.

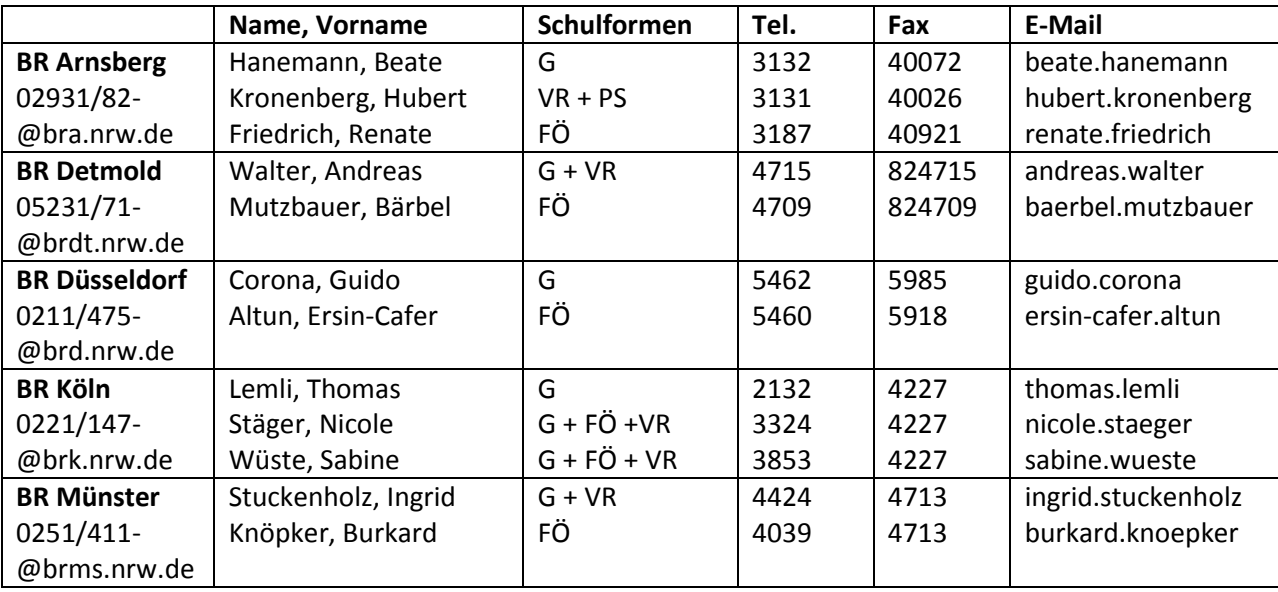

**Anlage 1 Information der Auswahlkommission\***  *(Stempel der Schule, Datum)*

**für Lehrerinnen und Lehrer an** *behindertenvertretung*

**An die** *bei Grundschulen: zugleich auch* **Schwerbehindertenvertretung** *an die örtlich zuständige Schwer-*

**\_\_\_\_\_\_\_\_\_\_\_\_\_\_\_\_\_\_\_\_\_** *(Schulform)*

**bei der Bezirksregierung \_\_\_\_\_\_\_\_\_\_\_\_\_\_\_\_\_\_\_\_\_\_**

Hiermit informiere ich Sie gemäß §81 Abs. 1 Satz 4 in Verbindung mit §95 Abs. 2 Satz 1 SGB IX unmittelbar nach Ende der Bewerbungsfrist:

Einstellungsverfahren zum (Einstellungstermin): \_\_\_\_\_\_\_\_\_\_\_\_\_\_\_\_\_\_\_\_\_\_\_\_\_\_\_\_\_\_\_\_ Ausschreibungsnummer/n:

 Es ist keine Bewerbung eines Menschen mit Schwerbehinderung/ Gleichstellung/ Behinderung eingegangen.

- Es liegt die Bewerbung eines Menschen mit
	- Schwerbehinderung GdB: \_\_\_\_\_ *(>=50)*
	- Gleichstellung zu einem schwerbehinderten Menschen
	- Behinderung GdB: \_\_\_\_\_ (<50)

vor.

Name der Bewerberin/des Bewerbers: \_\_\_\_\_\_\_\_\_\_\_\_\_\_\_\_\_\_\_\_\_\_\_\_\_\_\_\_\_\_\_\_\_\_\_

Anschrift: \_\_\_\_\_\_\_\_\_\_\_\_\_\_\_\_\_\_\_\_\_\_\_\_\_\_\_\_\_\_\_\_\_\_\_\_\_\_\_\_\_\_\_\_\_\_\_\_\_\_\_\_\_\_\_\_\_\_\_

E-Mail: E-Mail: **E-Mail: E-Mail: E-Mail: E-Mail: E-Mail: E-Mail: E-Mail: E-Mail: E-Mail: E-Mail: E-Mail: E-Mail: E-Mail: E-Mail: E-Mail: E-Mail: E-Mail: E-Mail: E-Mail: E-Mail: E-Mai**  *(Bei mehreren Bewerberinnen/ Bewerbern bitte ein gesondertes Blatt mit diesen Daten beifügen.)*

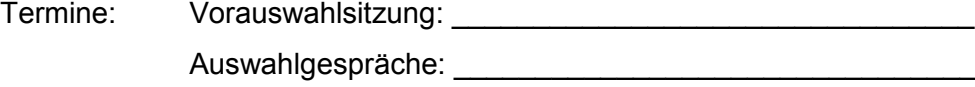

\_\_\_\_\_\_\_\_\_\_\_\_\_\_\_\_\_\_\_\_\_\_\_\_\_ \_\_\_\_\_\_\_\_\_\_\_\_\_\_\_\_\_\_\_\_\_\_\_\_\_\_\_\_\_\_ Ort, Datum Unterschrift der Schulleitung

\* *Empfänger dieses Schreibens ist die Schwerbehindertenvertretung - nicht das Lehrereinstellungsbüro*

# **Protokoll über die schulinterne Vorauswahl**

**Schule:**

#### **Ausschreibungsnummer:**

#### **Datum der schulinternen Vorauswahl:**

An der schulinternen Vorauswahlsitzung **haben** seitens der Auswahlkommission **teilgenommen:**

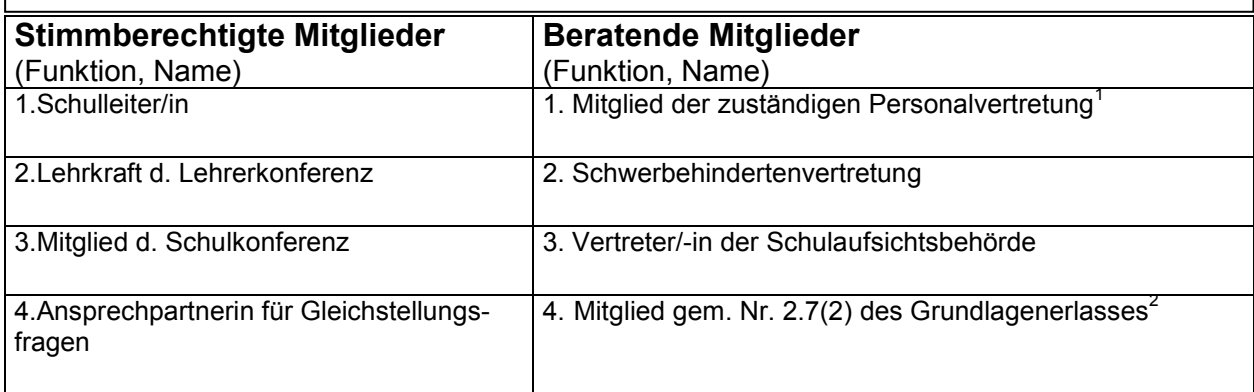

#### **Zulässige Bewerbungen:**

 $\overline{a}$ 

Es sind insgesamt \_\_\_\_ Bewerbungen zulässig und werden im Rahmen der Vorauswahl berücksichtigt:

davon Regelbewerber/-innen

Seiteneinsteiger/-innen \_\_\_\_

Von diesen Bewerbungen werden folgende \_\_\_\_ Bewerber/-innen zu einem Auswahlgespräch eingeladen:

| Name, Vorname | <b>Status der</b><br><b>Bewerber/-innen</b><br>(Regelbewerber/-innen<br>oder Seiteneinsteiger/-<br>innen) | Ordnungsgruppe | <b>Bemerkungen</b><br>(z.B. Schwerbehinderung,<br>$etc.$ ) |
|---------------|----------------------------------------------------------------------------------------------------|----------------|------------------------------------------------------------|
|               |                                                                                                    |                |                                                            |
|               |                                                                                                    |                |                                                            |
|               |                                                                                                    |                |                                                            |
|               |                                                                                                    |                |                                                            |
|               |                                                                                                    |                |                                                            |
|               |                                                                                                    |                |                                                            |
|               |                                                                                                    |                |                                                            |
|               |                                                                                                    |                |                                                            |

<sup>&</sup>lt;sup>1</sup> Der Lehrerrat ist nur bei Übertragung der fakultativen Dienstvorgesetztenaufgaben zuständig.

 $2$ ,(...) die Auswahlkommission (kann) beschließen, ein weiteres beratendes Mitglied zum Auswahlgespräch zuzulassen" (Grundlagenerlass/ jährlicher Einstellungserlass: s. [www.leo.nrw.de](http://www.leo.nrw.de/) → Rechtsgrundlagen)

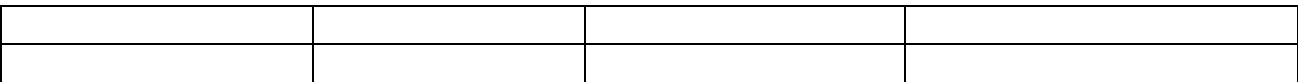

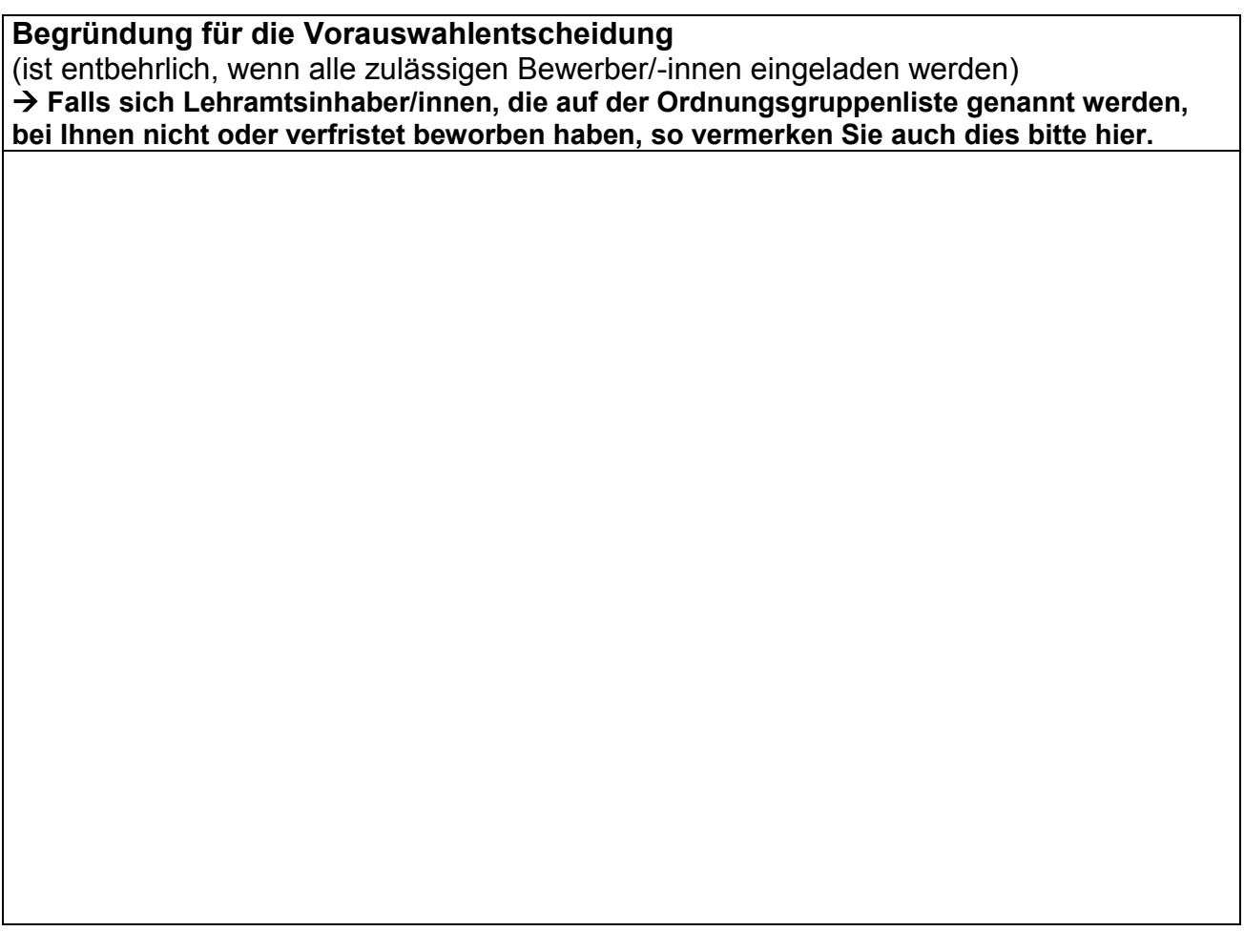

**Es wird versichert, dass zur schulinternen Bewerbervorauswahl alle stimmberechtigten und beratenden Mitglieder rechtzeitig eingeladen wurden. Eine ordnungsgemäße Wahl der einzelnen Mitglieder der Lehrerkonferenz und Schulkonferenz wird von der oder dem Vorsitzenden bestätigt. Der Schwerbehindertenvertretung wurde ggf. Fehlanzeige gemeldet.**

**(Ort, Datum)**

**\_\_\_\_\_\_\_\_\_\_\_\_\_\_\_\_\_\_\_\_\_\_\_\_\_\_\_\_**

1.\_\_\_\_\_\_\_\_\_\_\_\_\_\_\_\_\_\_\_\_\_\_\_\_\_\_ **(Unterschrift des/der Vorsitzenden der Auswahlkommission)**

2.\_\_\_\_\_\_\_\_\_\_\_\_\_\_\_\_\_\_\_\_\_\_\_\_\_\_ 3.\_\_\_\_\_\_\_\_\_\_\_\_\_\_\_\_\_\_\_\_\_\_\_

 $4.$ 

**(Unterschriften der übrigen stimmberechtigten Mitglieder der Auswahlkommission)**

#### **Schule, Schulort Schuladresse**

**Frau/Herrn**

#### **Einstellung von Lehrerinnen und Lehrern in den öffentlichen Schuldienst des Landes Nordrhein-Westfalen Ihre Bewerbung ...**

Sehr geehrte/r ...,

Sie haben sich um die ausgeschriebene Stelle an der ... Schule beworben

die unter der Ausschreibungsnummer ... veröffentlicht wurde.

Auf Grund des Ergebnisses der Vorauswahlsitzung lade ich Sie ein für den:

Tag: Uhrzeit: Ort:

Reisekosten, Verdienstausfall u. ä. im Zusammenhang mit dem Vorstellungsgespräch können leider nicht erstattet werden.

Sofern Sie Ihre Bewerbung nicht mehr aufrechterhalten möchten oder am Auswahlgespräch nicht teilnehmen können, bitte ich Sie um eine kurze Benachrichtigung der Schule unter der o.g. Telefonnummer oder per Mail.

Hinweis: Sie haben die Möglichkeit, Ihr persönliches Ergebnis des Auswahlgespräches bei dem Vorsitzenden der Auswahlkommission zu erfragen.

Mit freundlichen Grüßen

(Unterschrift Schuleiter/in)

# **Protokoll über die Auswahlgespräche**

#### **Schule:**

 $\overline{a}$ 

#### **Ausschreibungsnummer:**

#### **Datum der Auswahlgespräche:**

An den Auswahlgesprächen **haben** seitens der Auswahlkommission **teilgenommen:**

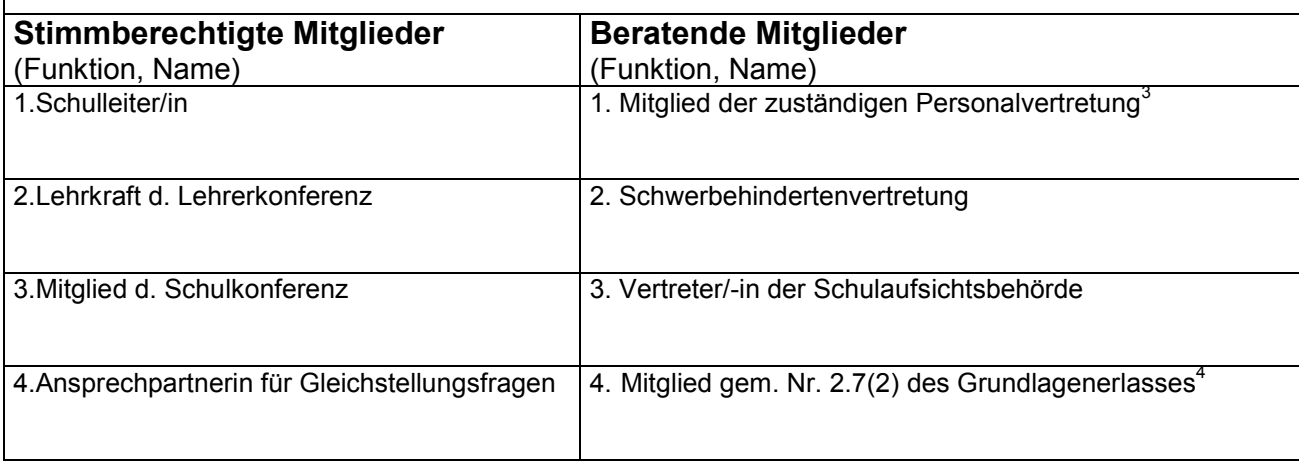

| Name, Vorname | <b>Status der Be-</b>                                                       | Ordnungs- | <b>Bemerkungen</b>                       |
|---------------|-----------------------------------------------------------------------------|-----------|------------------------------------------|
|               | werber/-innen<br>(Regelbewerber/-innen<br>oder Seiteneinsteiger/-<br>innen) | gruppe    | (z. B. erschienen/nicht er-<br>schienen) |
|               |                                                                             |           |                                          |
|               |                                                                             |           |                                          |
|               |                                                                             |           |                                          |
|               |                                                                             |           |                                          |
|               |                                                                             |           |                                          |
|               |                                                                             |           |                                          |
|               |                                                                             |           |                                          |
|               |                                                                             |           |                                          |
|               |                                                                             |           |                                          |
|               |                                                                             |           |                                          |

<sup>&</sup>lt;sup>3</sup> Der Lehrerrat ist nur bei Übertragung der fakultativen Dienstvorgesetztenaufgaben zuständig.

<sup>4</sup> "(…) die Auswahlkommission kann beschließen, ein weiteres beratendes Mitglied zum Auswahlgespräch zuzulassen" (Grundlagenerlass/jährlicher Einstellungserlass: s. [www.leo.nrw.de](http://www.leo.nrw.de/) → Rechtsgrundlagen)

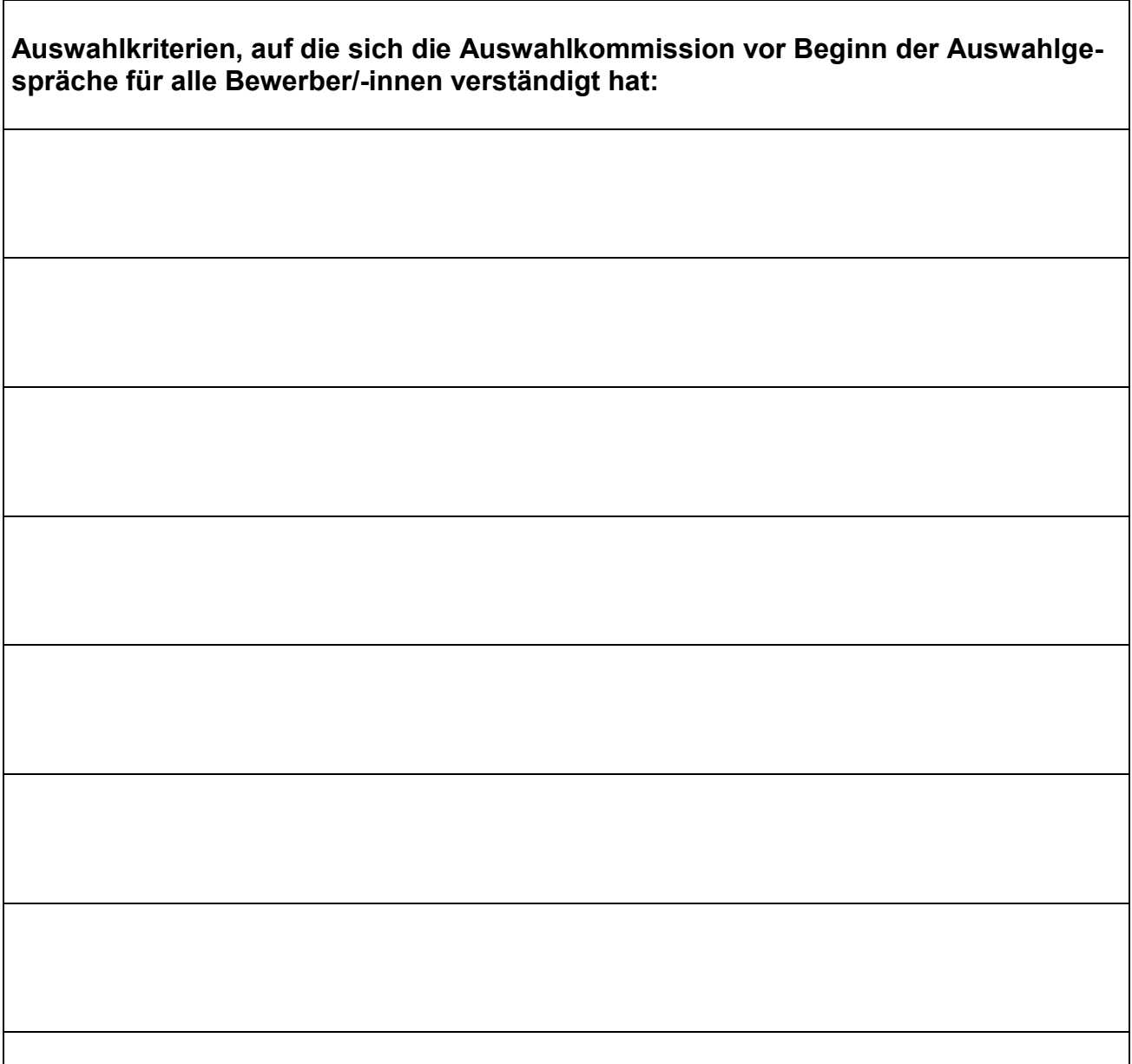

**Allen Bewerber(n)/-innen wurde ausreichend und in gleichem Umfang Gelegenheit gegeben, zu den von der Auswahlkommission gebildeten Auswahlkriterien Stellung zu nehmen.**

- □ **Nach Beratung beschloss die Auswahlkommission das Einstellungsangebot Herrn/Frau \_\_\_\_\_\_\_\_\_\_\_\_\_\_\_\_\_\_\_\_ auszuhändigen (Bewerber mit Lehramt).**
- □ **Nach Beratung beschloss die Auswahlkommission die Einstellung von Herrn/Frau \_\_\_\_\_\_\_\_\_\_\_\_\_\_\_\_\_\_\_\_ der Bezirksregierung vorzuschlagen (Bewerber ohne Lehramt).**

Begründung für die Auswahlentscheidung anhand des ausgeschriebenen Anforderungsprofils einschließlich der Begründung für die Festlegung folgender Reihenfolge; die Festlegung einer Reihenfolge ist bindend:

**Begründung der Auswahlentscheidung/der Reihenfolge** (für **jede** erschienene Bewerberin/**jeden** erschienenen Bewerber)

- □ Die Bewerberin/Der Bewerber \_\_\_\_\_\_\_\_\_\_\_\_\_\_\_\_\_\_\_\_\_\_\_ hat die Annahme des Einstellungsangebotes mit der beiliegenden Zu-/Absageerklärung vor Ort rechtsverbindlich zugesagt.
- □ Die Bewerberin/Der Bewerber \_\_\_\_\_\_\_\_\_\_\_\_\_\_\_\_\_\_\_\_\_\_\_\_\_hat die Annahme des Einstellungsangebotes mit der beiliegenden Zu-/Absageerklärung vor Ort rechtsverbindlich abgelehnt.
- □ Die Bewerberin/Der Bewerber \_\_\_\_\_\_\_\_\_\_\_\_\_\_\_\_\_\_\_\_ hat über die Annahme oder Absage des Einstellungsangebotes vor Ort nicht entschieden. **Ihr / Ihm wurde mitgeteilt, dass das Einstellungsangebot spätestens drei Werktage – Samstag ausgenommen - nach Bekanntgabe schriftlich anzunehmen ist und dass ein Fristversäumnis als Ablehnung gilt.**
- □ Die Bewerberin/Der Bewerber \_\_\_\_\_\_\_\_\_\_\_\_\_\_\_\_\_ wird der Bezirksregierung zur Einstellung vorgeschlagen (Bewerber ohne Lehramt).

**Es wird versichert, dass zum Auswahlgespräch alle stimmberechtigten und beratenden Mitglieder rechtzeitig eingeladen wurden. Eine ordnungsgemäße Wahl der einzelnen Mitglieder der Lehrerkonferenz und Schulkonferenz wird von der oder dem Vorsitzenden bestätigt. Der Schwerbehindertenvertretung wurde ggf. Fehlanzeige gemeldet.**

**\_\_\_\_\_\_\_\_\_\_\_\_\_\_\_\_\_\_\_\_\_\_\_\_\_\_\_\_ (Ort, Datum)**

1.\_\_\_\_\_\_\_\_\_\_\_\_\_\_\_\_\_\_\_\_\_\_\_\_\_\_ (Unterschrift des/der Vorsitzenden der Auswahlkommission)

 $2.$  3.

4.\_\_\_\_\_\_\_\_\_\_\_\_\_\_\_\_\_\_\_\_\_\_

**(Unterschriften der übrigen stimmberechtigten Mitglieder der Auswahlkommission)**

#### **Frau/Herrn**

Ihre Bewerbung um die unter der Ausschreibungsnummer \_\_ veröffentlichte Stelle

Sehr geehrte Frau / Sehr geehrter Herr,

vielen Dank für Ihr Interesse an der o.g. Stelle. Das Stellenbesetzungsverfahren ist nunmehr abgeschlossen. Ich beabsichtige, die Stelle mit Frau / Herrn \_\_\_\_\_\_\_\_\_\_\_\_\_\_\_\_ zu besetzen.

Frau / Herr wurde ausgewählt, da sie / er das Anforderungsprofil der ausgeschriebenen Stelle am besten erfüllt.

Ich mache Sie darauf aufmerksam, dass Sie, wenn Sie gerichtlichen Rechtsschutz in Anspruch nehmen wollen, diesen umgehend suchen müssen, da die Stelle schnellstmöglich besetzt werden soll.

Mit freundlichen Grüßen

(Unterschrift Schulleiter/in)